# Integrando recuperação de informação em banco de dados com Hibernate Search

*Alunos*

Gustavo Kendi Tsuji Leonardo Tadashi Kamaura *Orientador* João Eduardo Ferreira

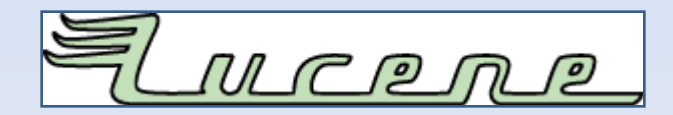

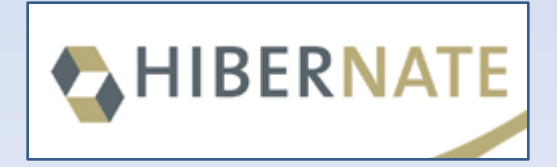

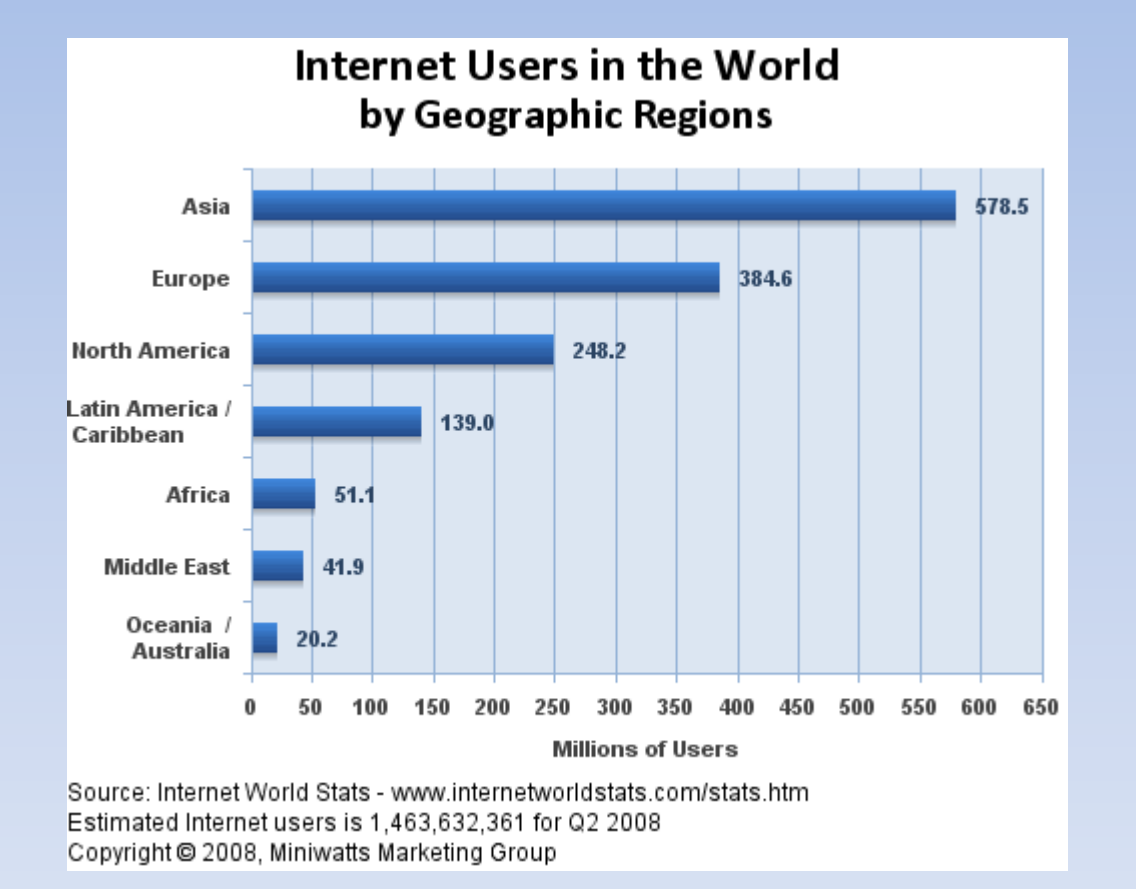

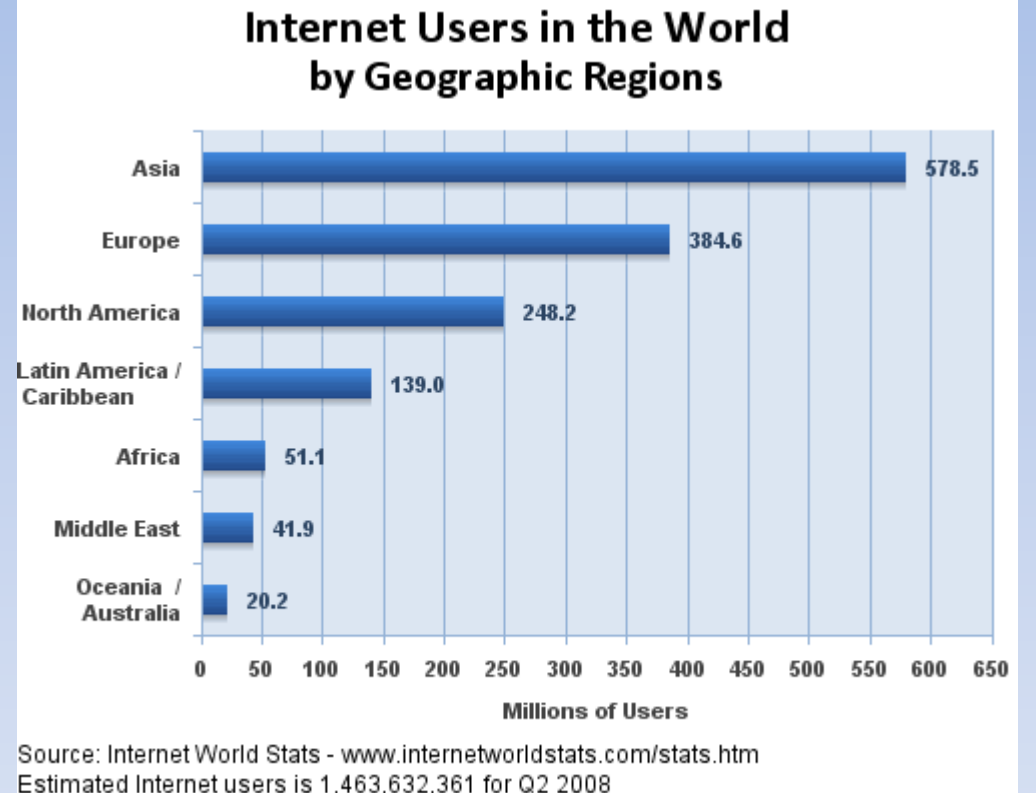

Média de 305% de crescimento de usuários na internet

Estimated Internet users is 1,463,632,361 for Q2 2008 Copyright @ 2008, Miniwatts Marketing Group

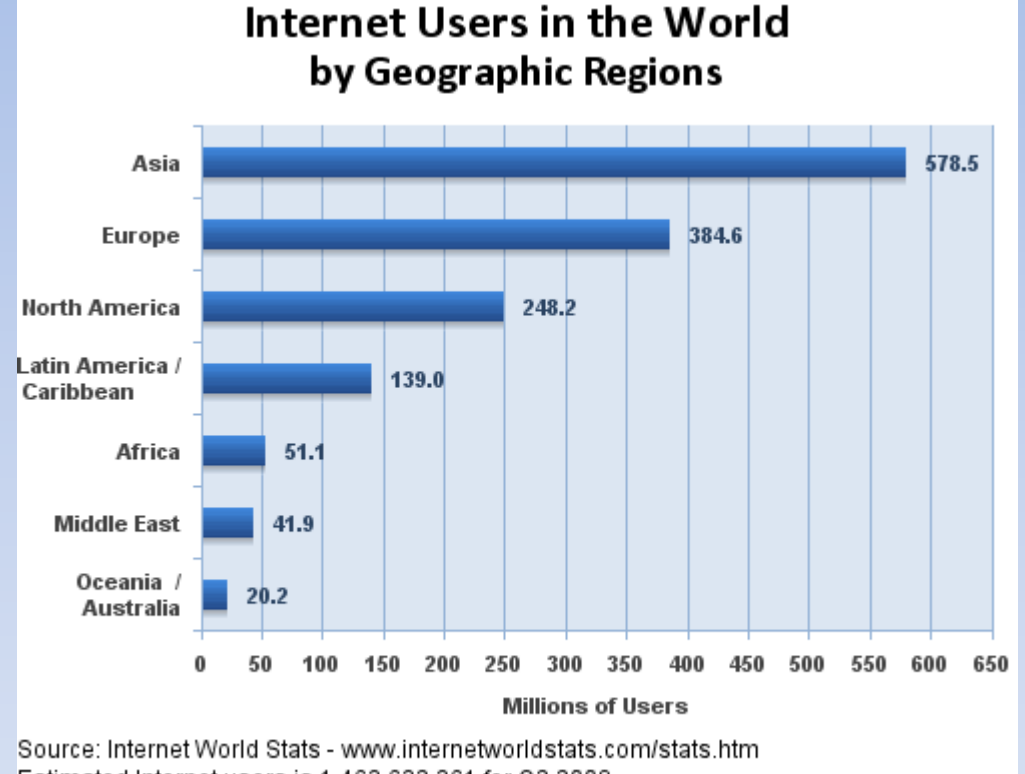

Média de 305% de crescimento de usuários na internet

=

Aumento do conteúdo na internet produzido pelos usuários

Estimated Internet users is 1.463.632.361 for Q2 2008 Copyright @ 2008, Miniwatts Marketing Group

### A Google registrou em 29 de julho de 2008 a marca de mais de 1 trilhão de páginas disponíveis para consulta a partir do seu site de busca

**Google's search index hits one trillion page mark**

*http://en.wikinews.org/wiki/Google%27s\_search\_index\_hits\_one\_trillion\_page\_mark*

# Objetivos

• Estudar conceitos de Recuperação de Informação (RI);

# Objetivos

- Estudar conceitos de Recuperação de Informação (RI);
- Integrar uma solução de RI no banco de dados do Projeto Colméia;

## Visão Geral de RI

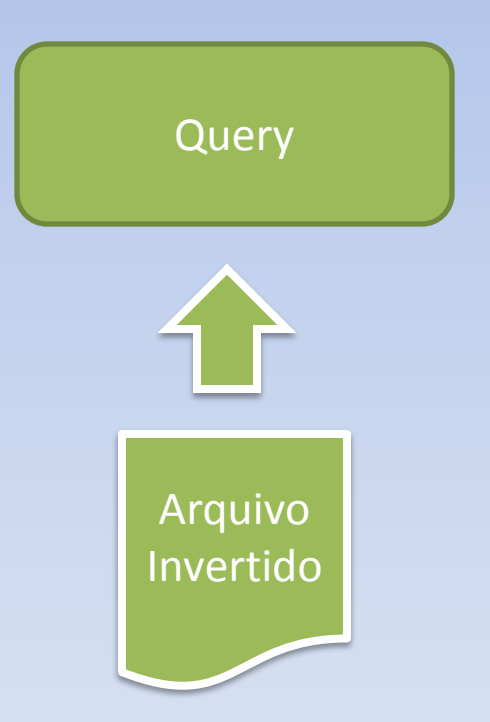

### Visão Geral de RI

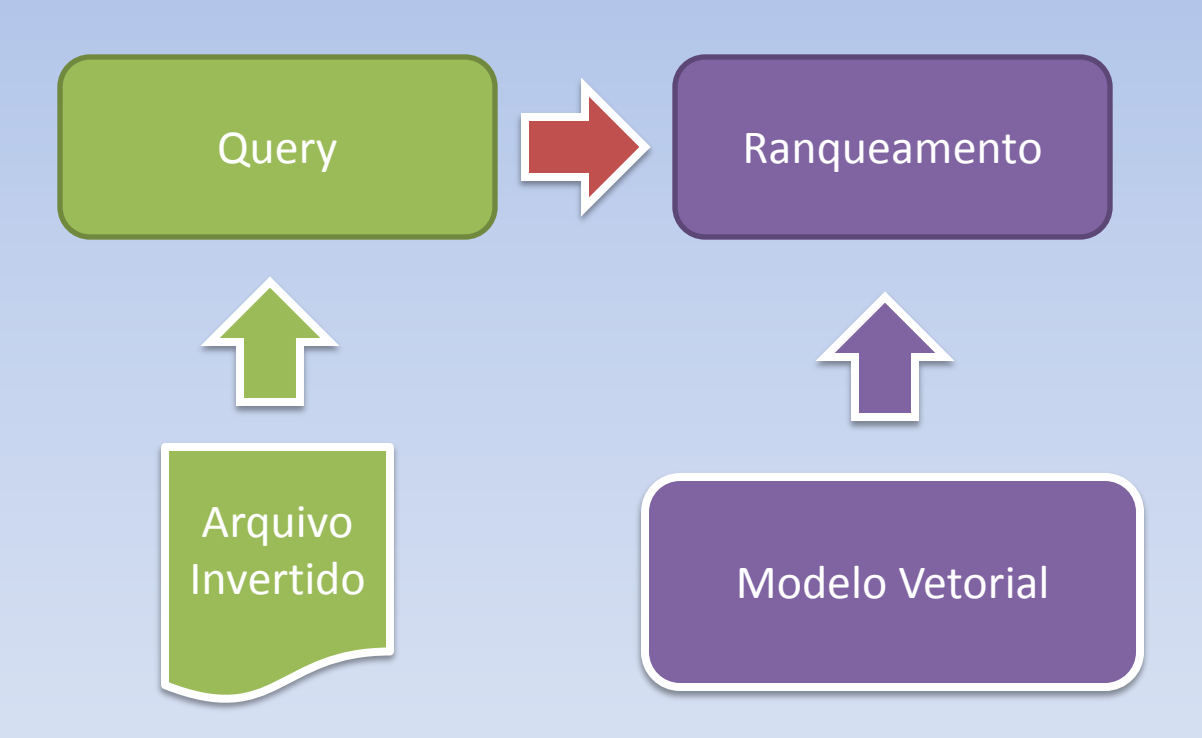

### Visão Geral de RI

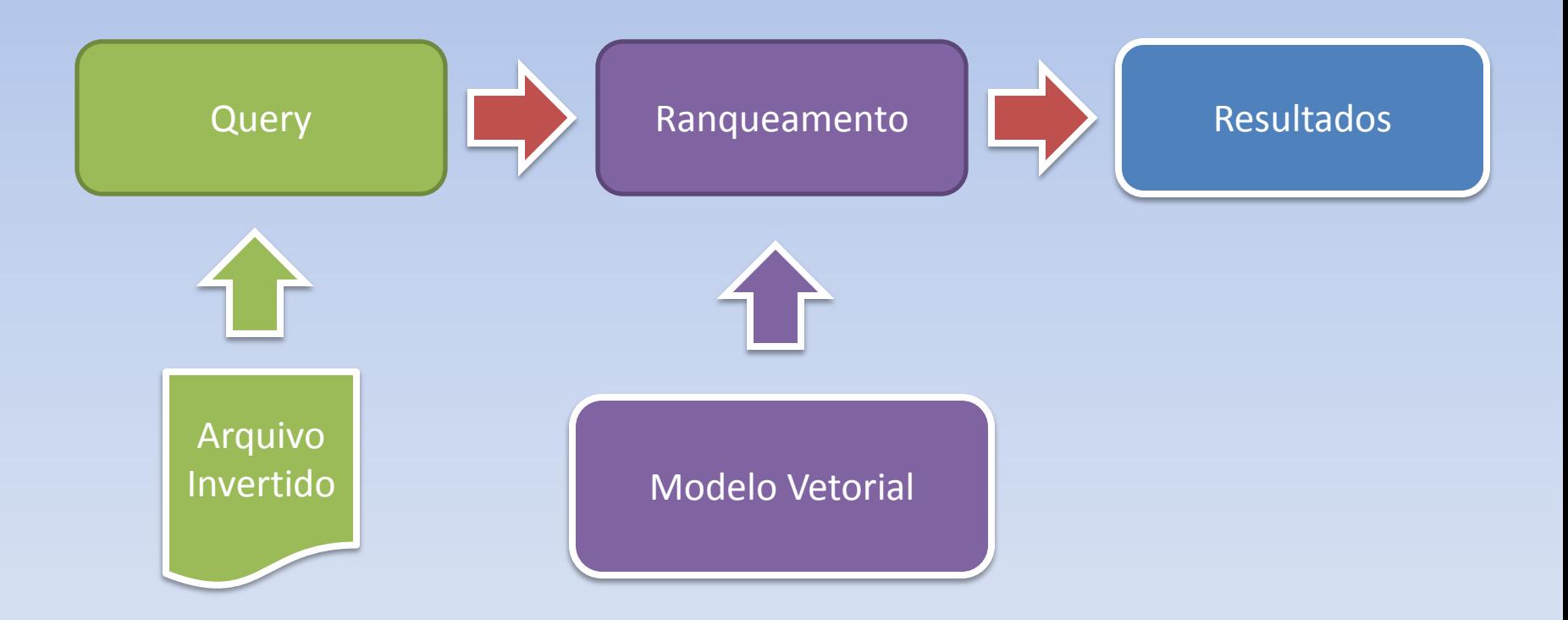

### Arquivo Invertido

#### Α

abbreviation, handling 355 accuracy 360 Ackley, Ryan 250 Adobe Systems 235 agent, distributed 349 AliasAnalyzer 364 Alias-i 361 Almaer, Dion 371 alternative spellings 354 analysis 103 during indexing 105 field-specific 108 foreign languages 140 in Nutch 145 position gaps 136 positional gap issues 138 versus parsing 107 with QueryParser 106 Analyzers 19 additional 282 Brazilian 282 buffering 130 building blocks 110 built-in 104, 119 Chinese 282 choosing 103 CJK 282 Dutch 282 field types 105 for highlighting 300 French 282 injecting synonyms 129, 296 SimpleAnalyzer 108 Snowball 283

StandardAnalyzer 120 StopAnalyzer 119 subword 357 using WordNet 296 visualizing 112 WhitespaceAnalyzer 104 with QueryParser 72 Ant building Lucene 391 building Sandbox 310 indexing a fileset 284 Antiword 264 **ANTLR 100, 336** Apache Jakarta 7, 9 Apache Software Foundation 9 Apache Software License 7 Arabic 359 architecture field design 374 TheServerSide configuration 379 ASCII 142 Asian language analysis 142

#### в

Bakhtiar, Amir 320 Beagle 318 Bell, Timothy C. 26 Berkeley DB, storing index 307 Bialecki, Andrzej 271 biomedical, use of Lucene 352 BooleanOuery 85 from QueryParser 72, 87 n gram extension 358

### Modelos

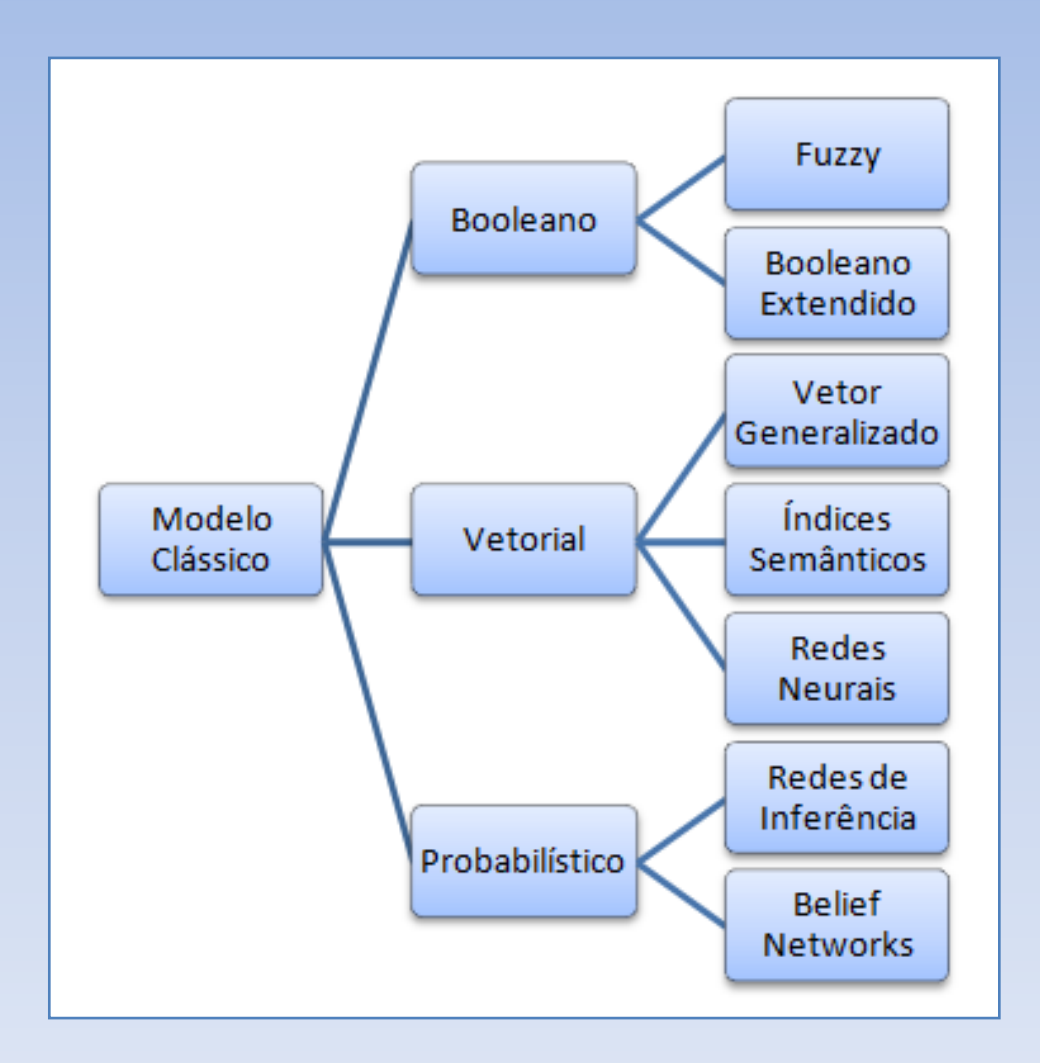

### Modelo Vetorial

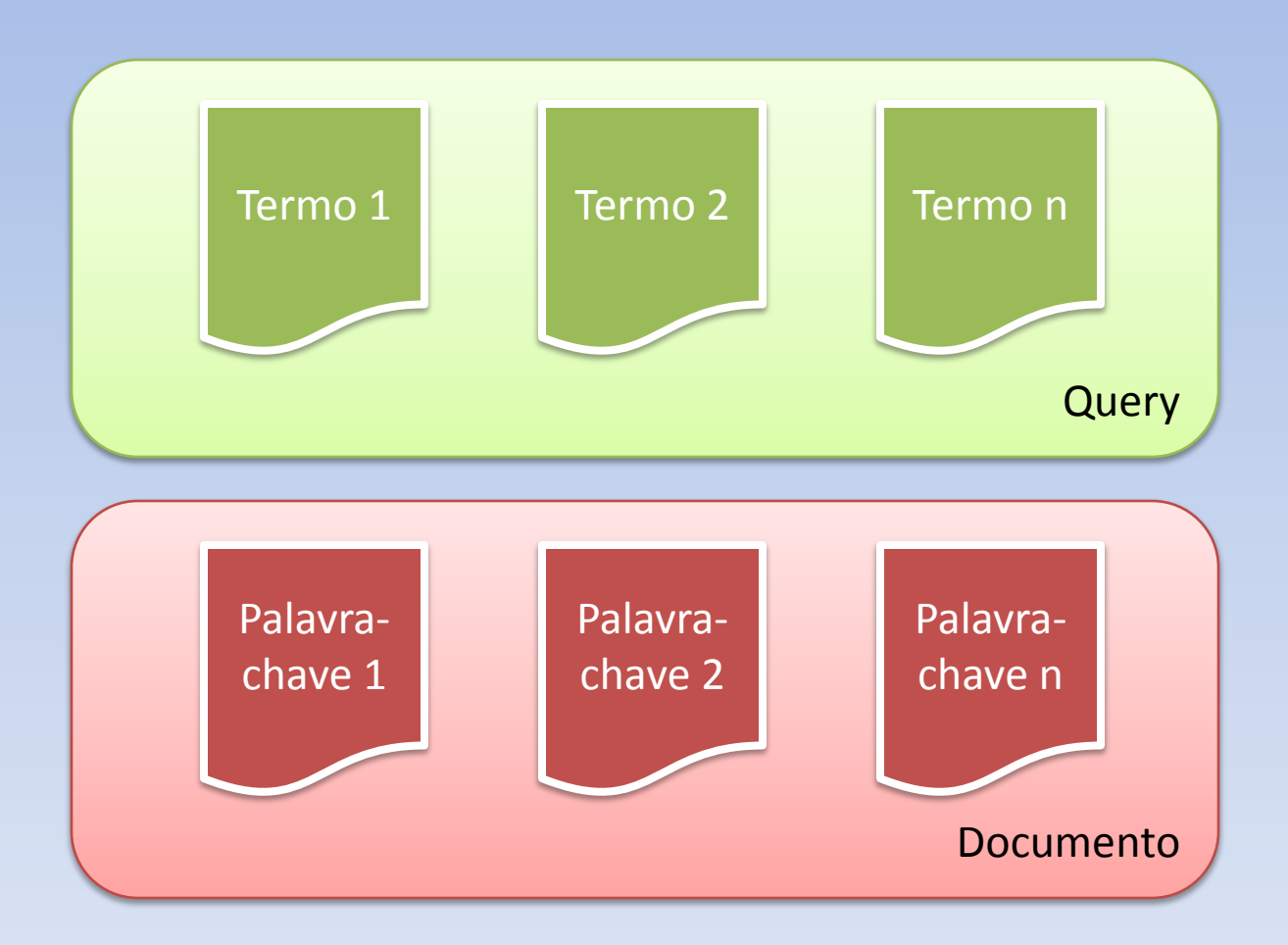

### Lucene

- projeto de código aberto da Apache implementado em Java
- gera índices que serão usados na busca
- não é um programa final de busca
- não depende da fonte dos dados
- portável (Perl, Python, C++, .NET, Ruby)

### Hibernate Search

- Hibernate Annotations + Lucene
- busca full-text

## Hibernate / Hibernate Annotations

# Hibernate / Hibernate Annotations

```
@Entity
@Indexed
@Table(name = "livro", schema = "public")
public class Livro implements java.io.Serializable {
```

```
private Long idLivro;
private String tituloOriginal;
```
...

```
@Id
@DocumentId
@Column(name = "id livro", nullable = false)public Long getIdLivro() {
  return this.idLivro;
}
```

```
@Field(index=Index.TOKENIZED, store=Store.NO)
@Column(name = "titulo original", length = 300)public String getTituloOriginal() {
  return this.tituloOriginal;
}
```
# Hibernate / Hibernate Annotations

### **@Entity**

@Indexed

### **@Table(name = "livro", schema = "public")**

public class Livro implements java.io.Serializable {

private Long idLivro; private String tituloOriginal;

### **@Id**

...

```
@DocumentId
@Column(name = "id_livro", nullable = false)
public Long getIdLivro() {
  return this.idLivro;
}
@Field(index=Index.TOKENIZED, store=Store.NO)
@Column(name = "titulo_original", length = 300)
public String getTituloOriginal() {
  return this.tituloOriginal;
}
```
# Hibernate - Relacionamentos

@Entity @Indexed @Table(name = "livro", schema = "public") public class Livro implements java.io.Serializable {

... private ItemAcervo itemAcervo; private Set<Subtitulo> subtitulos = new HashSet<Subtitulo>();

```
@IndexedEmbedded
@OneToOne
@PrimaryKeyJoinColumn
public ItemAcervo getItemAcervo() {
 return itemAcervo;
}
```
@IndexedEmbedded

...

```
@OneToMany(fetch=FetchType.LAZY, mappedBy = "livro")
public Set<Subtitulo> getSubtitulos() {
 return subtitulos;
}
```
# Hibernate Search

# Hibernate Search

#### @Entity **@Indexed**

...

```
@Table(name = "livro", schema = "public")
public class Livro implements java.io.Serializable {
```

```
private Long idLivro;
private String tituloOriginal;
```

```
@Id
@DocumentId
```

```
@Column(name = "id livro", nullable = false)public Long getIdLivro() {
  return this.idLivro;
}
```
### **@Field(index=Index.TOKENIZED, store=Store.NO)**

```
@Column(name = "titulo_original", length = 300)
public String getTituloOriginal() {
  return this.tituloOriginal;
}
```
### Hibernate Search - Relacionamentos

@Entity @Indexed @Table(name = "livro", schema = "public") public class Livro implements java.io.Serializable {

... private ItemAcervo itemAcervo; private Set<Subtitulo> subtitulos = new HashSet<Subtitulo>();

### **@IndexedEmbedded**

...

```
@OneToOne
@PrimaryKeyJoinColumn
public ItemAcervo getItemAcervo() {
 return itemAcervo;
}
```
### **@IndexedEmbedded**

```
@OneToMany(fetch=FetchType.LAZY, mappedBy = "livro")
public Set<Subtitulo> getSubtitulos() {
  return subtitulos;
}
```
### Hibernate Search - Relacionamentos

@Entity @Table(name = "subtitulo", schema = "public") **@Embeddable**

public class Subtitulo implements java.io.Serializable {

```
private long idSubtitulo;
private String subtitulo;
private Livro livro;
```

```
@Id
@Column(name = "idsubtitulo", nullable = false)public long getIdSubtitulo() {
  return this.idSubtitulo;
}
```
### **@Field(index=Index.TOKENIZED, store=Store.NO)**

```
@Column(name = "subtitulo", nullable = false, length = 100)
public String getSubtitulo() {
  return this.subtitulo;
}
```
## Utilizando Hibernate Search na Aplicação

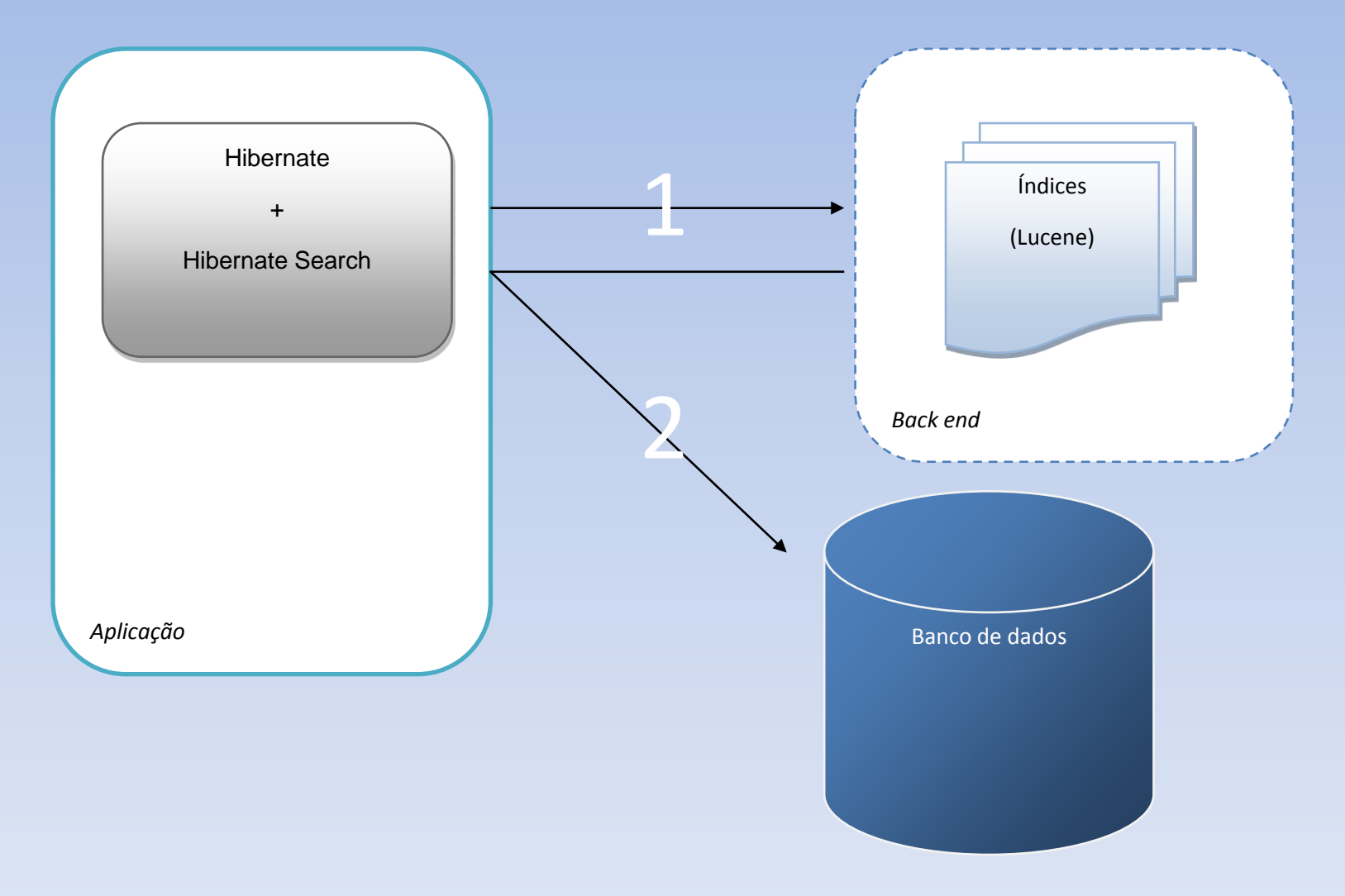

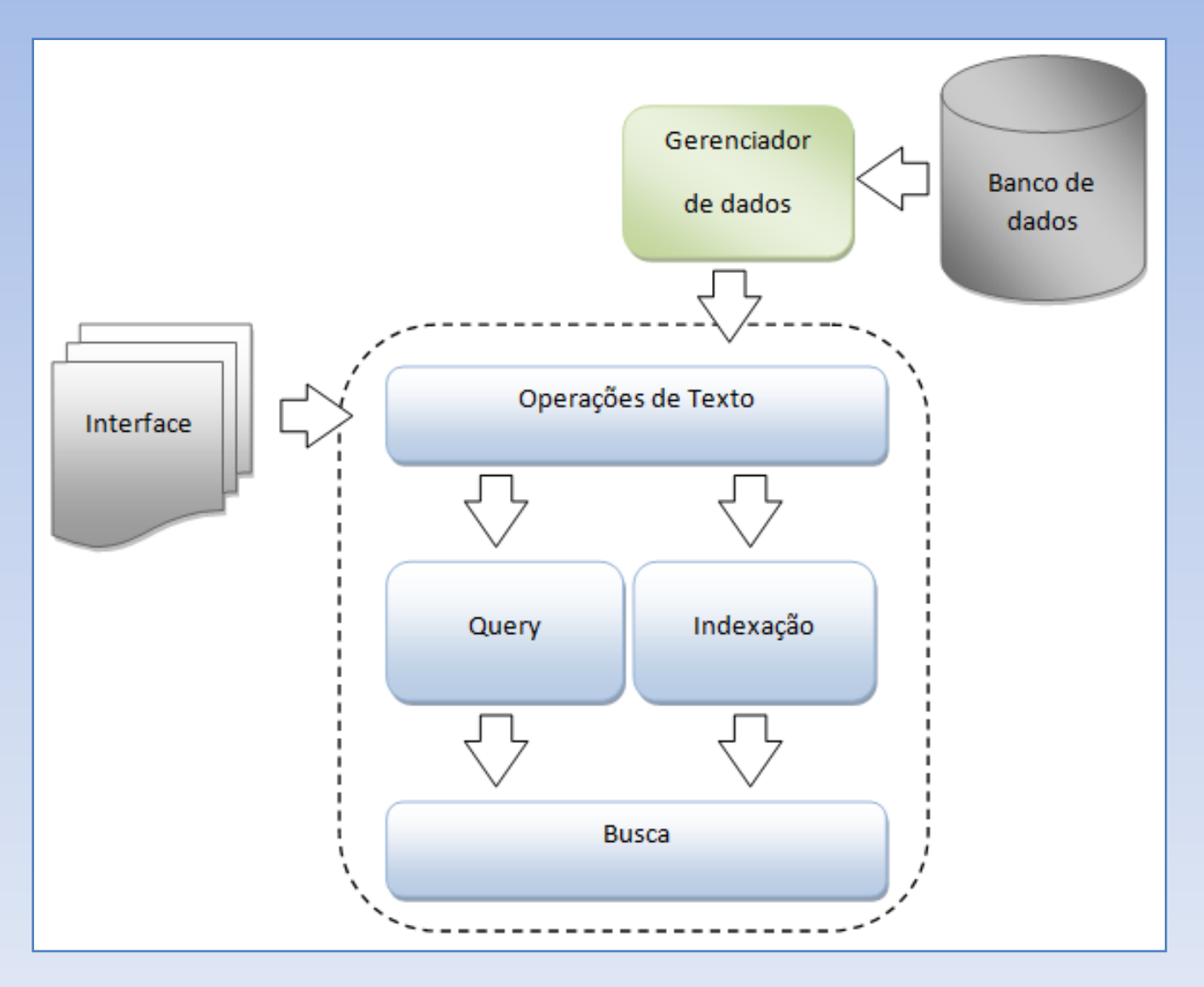

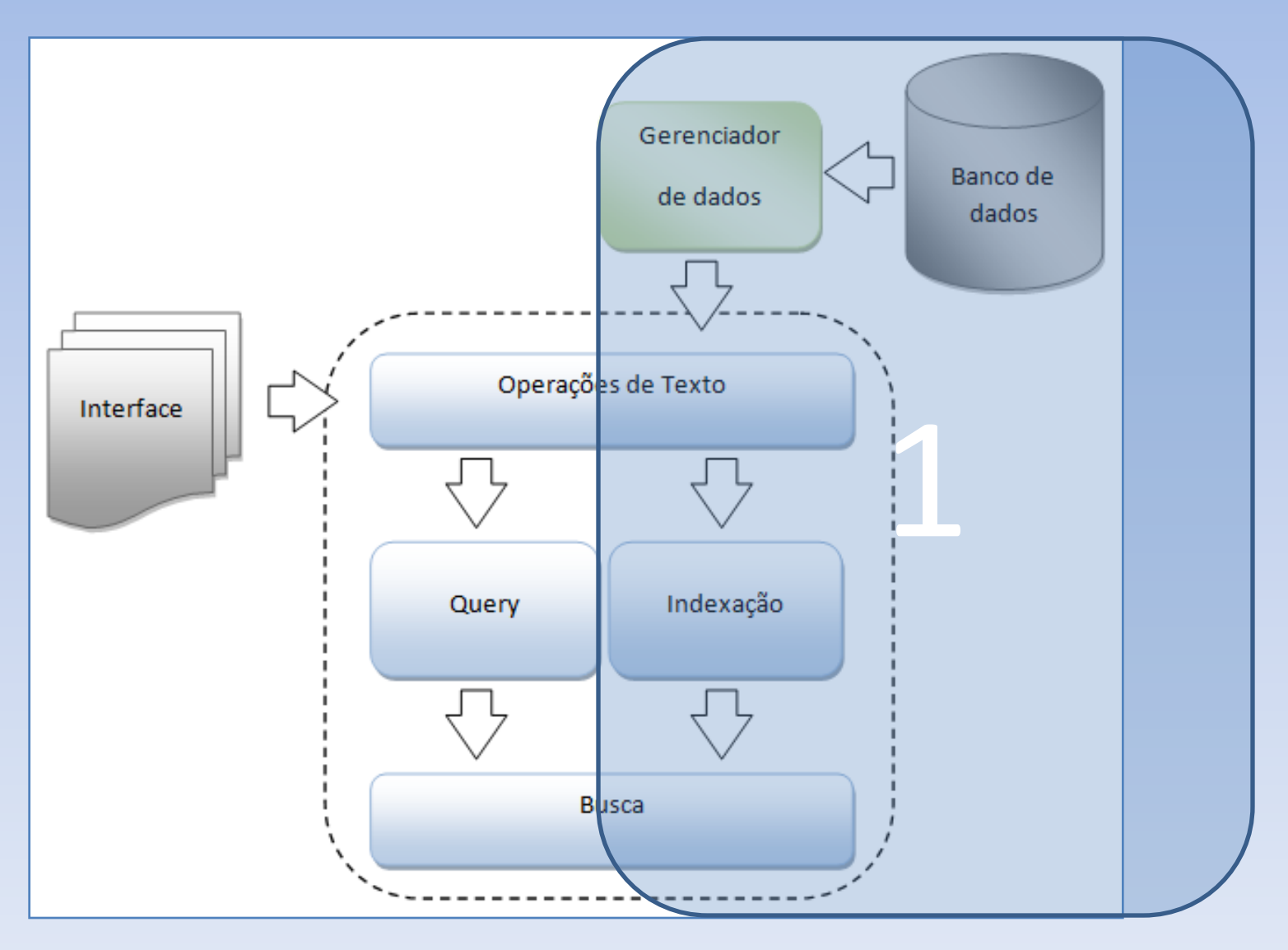

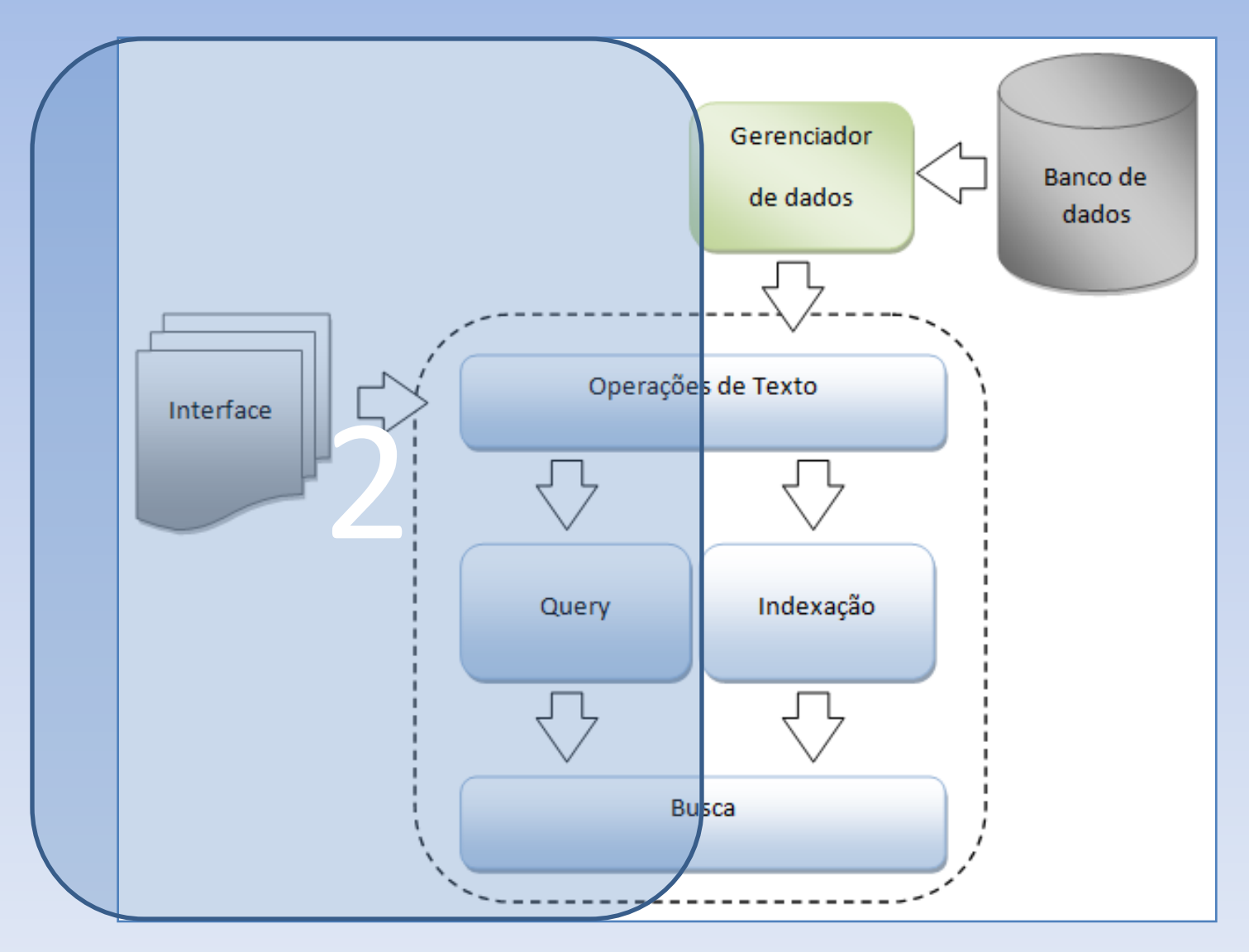

# Indexação

#### **public void** indexaLivros(){

}

```
Session session = HibernateUtil.getSessionFactory().getCurrentSession();
FullTextSession fullTextSession = Search.createFullTextSession(session);
Transaction tx = fullTextSession.beginTransaction();
```

```
List<?> livros = session.createCriteria(Livro.class).list(); 
for (Object livro : livros) {
  fullTextSession.index(livro);
}
tx.commit();
```
**public void** indexaLivros(){

}

```
Session session = HibernateUtil.getSessionFactory().getCurrentSession();
```
FullTextSession fullTextSession = Search.*createFullTextSession(session);*

```
Transaction tx = fullTextSession.beginTransaction();
```

```
List<?> livros = session.createCriteria(Livro.class).list(); 
for (Object livro : livros) {
  fullTextSession.index(livro);
}
tx.commit();
```
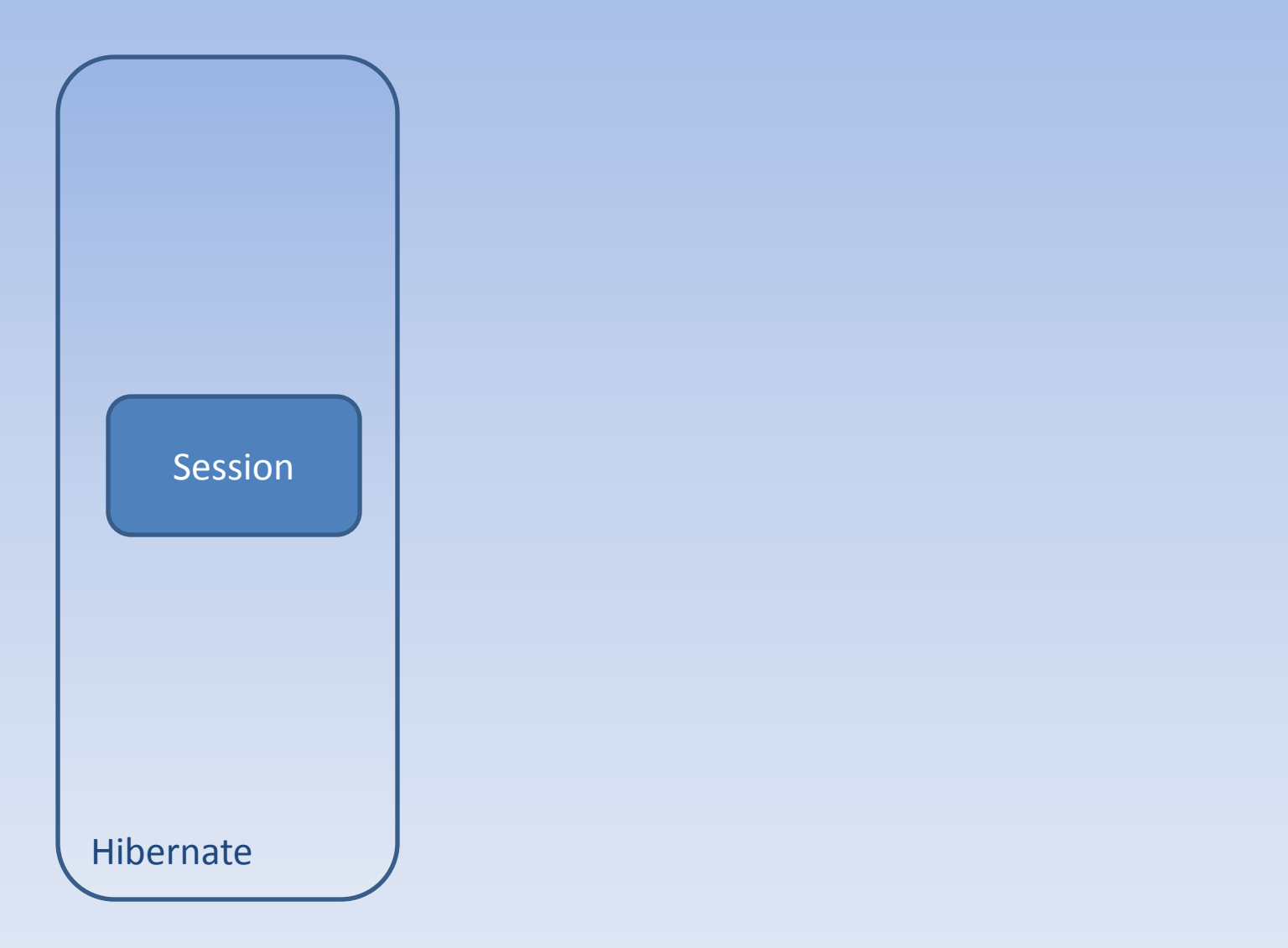

**public void** indexaLivros(){

}

Session session = HibernateUtil.*getSessionFactory().getCurrentSession();*

### **FullTextSession fullTextSession = Search.***createFullTextSession(session);*

Transaction tx = fullTextSession.beginTransaction();

```
List<?> livros = session.createCriteria(Livro.class).list(); 
for (Object livro : livros) {
  fullTextSession.index(livro);
}
tx.commit();
```
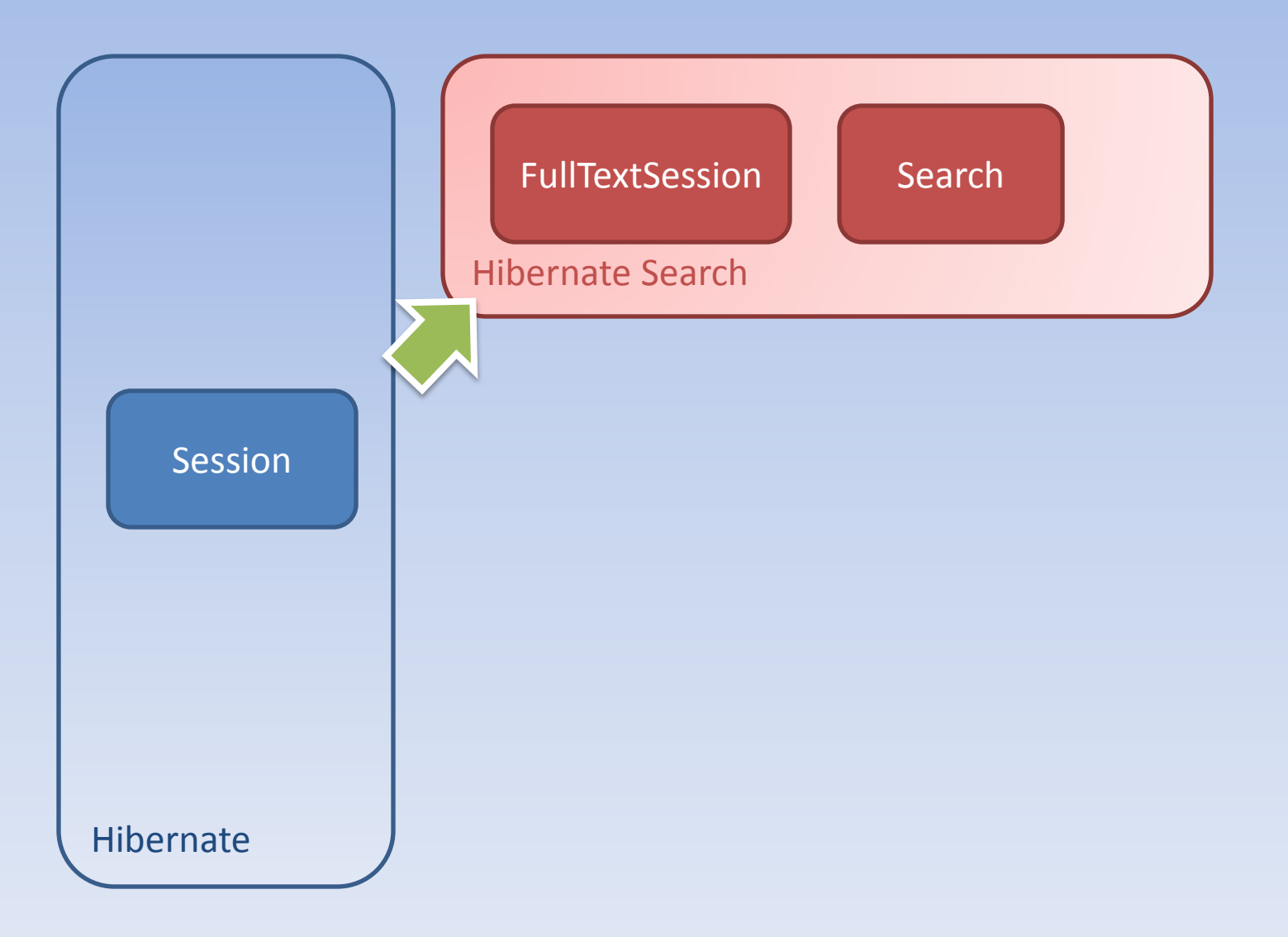

#### **public void** indexaLivros(){

}

Session session = HibernateUtil.*getSessionFactory().getCurrentSession();* FullTextSession fullTextSession = Search.*createFullTextSession(session);*

### **Transaction tx = fullTextSession.beginTransaction();**

```
List<?> livros = session.createCriteria(Livro.class).list(); 
for (Object livro : livros) {
  fullTextSession.index(livro);
}
tx.commit();
```
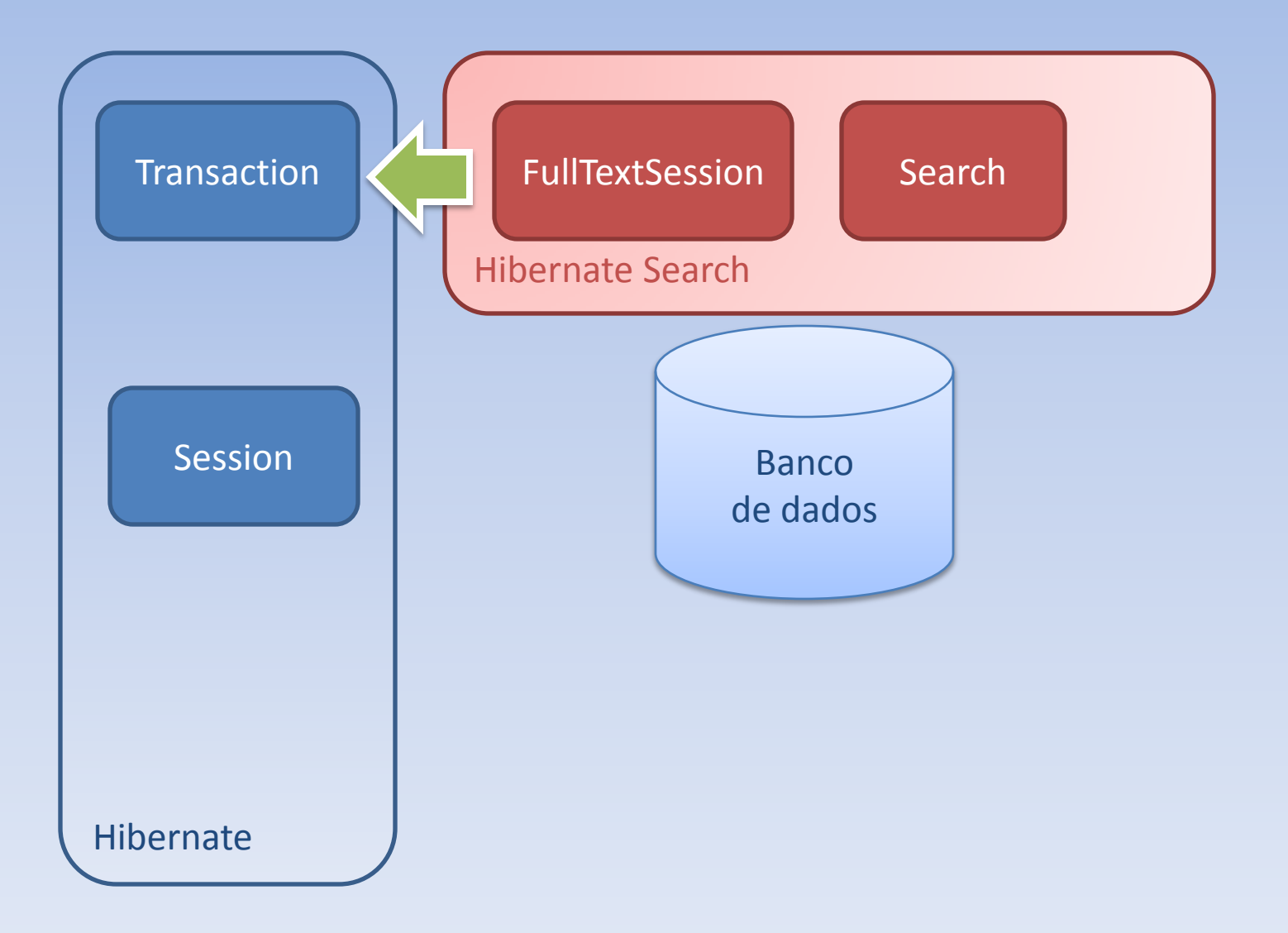

#### **public void** indexaLivros(){

}

Session session = HibernateUtil.*getSessionFactory().getCurrentSession();* FullTextSession fullTextSession = Search.*createFullTextSession(session);* Transaction tx = fullTextSession.beginTransaction();

#### **List<?> livros = session.createCriteria(Livro.class).list();**  for (Object livro : livros) { fullTextSession.index(livro); } tx.commit();

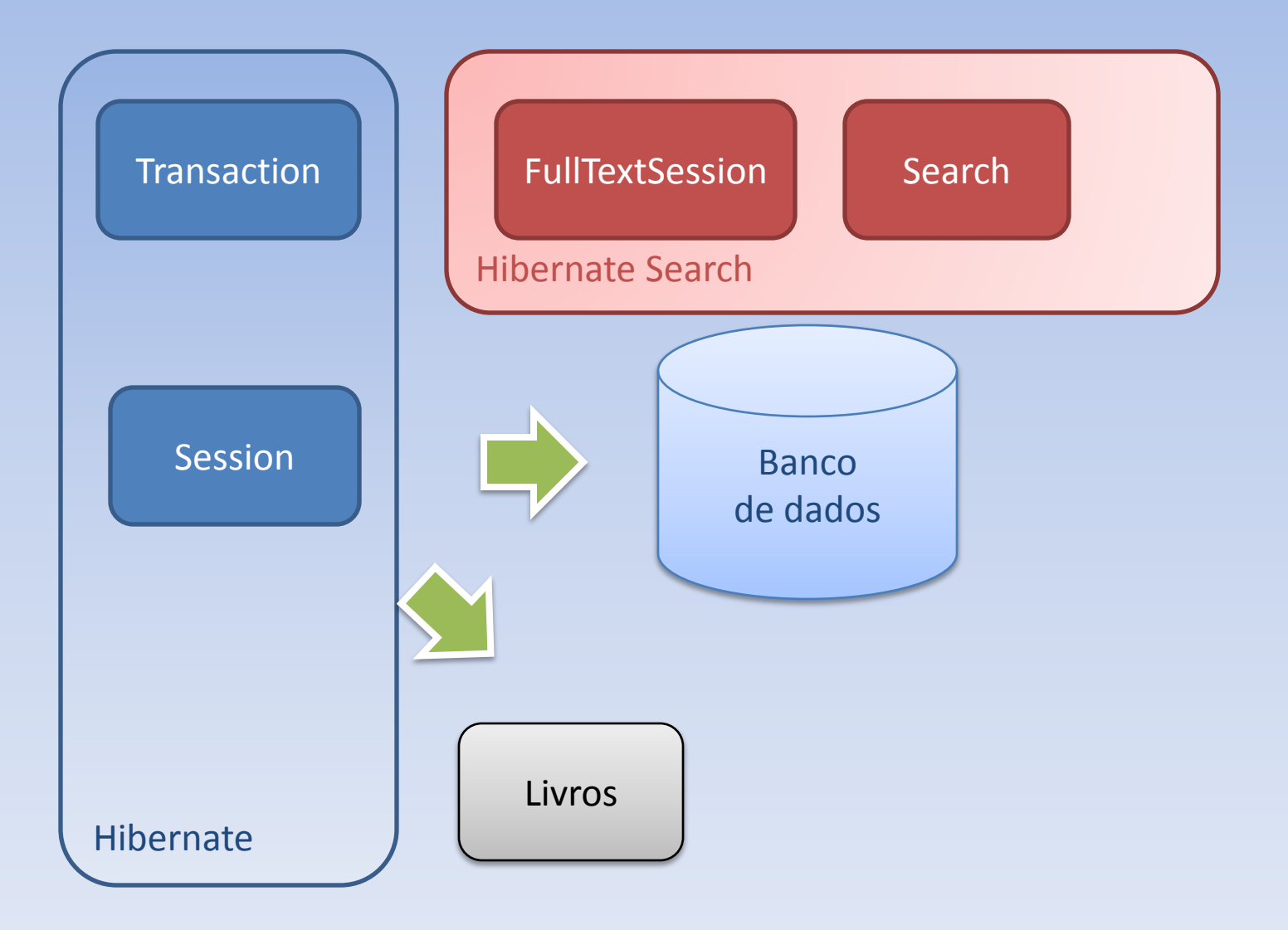

**public void** indexaLivros(){

}

Session session = HibernateUtil.*getSessionFactory().getCurrentSession();* FullTextSession fullTextSession = Search.*createFullTextSession(session);* Transaction tx = fullTextSession.beginTransaction();

```
List<?> livros = session.createCriteria(Livro.class).list(); 
for (Object livro : livros) {
   fullTextSession.index(livro);
 }
tx.commit();
```
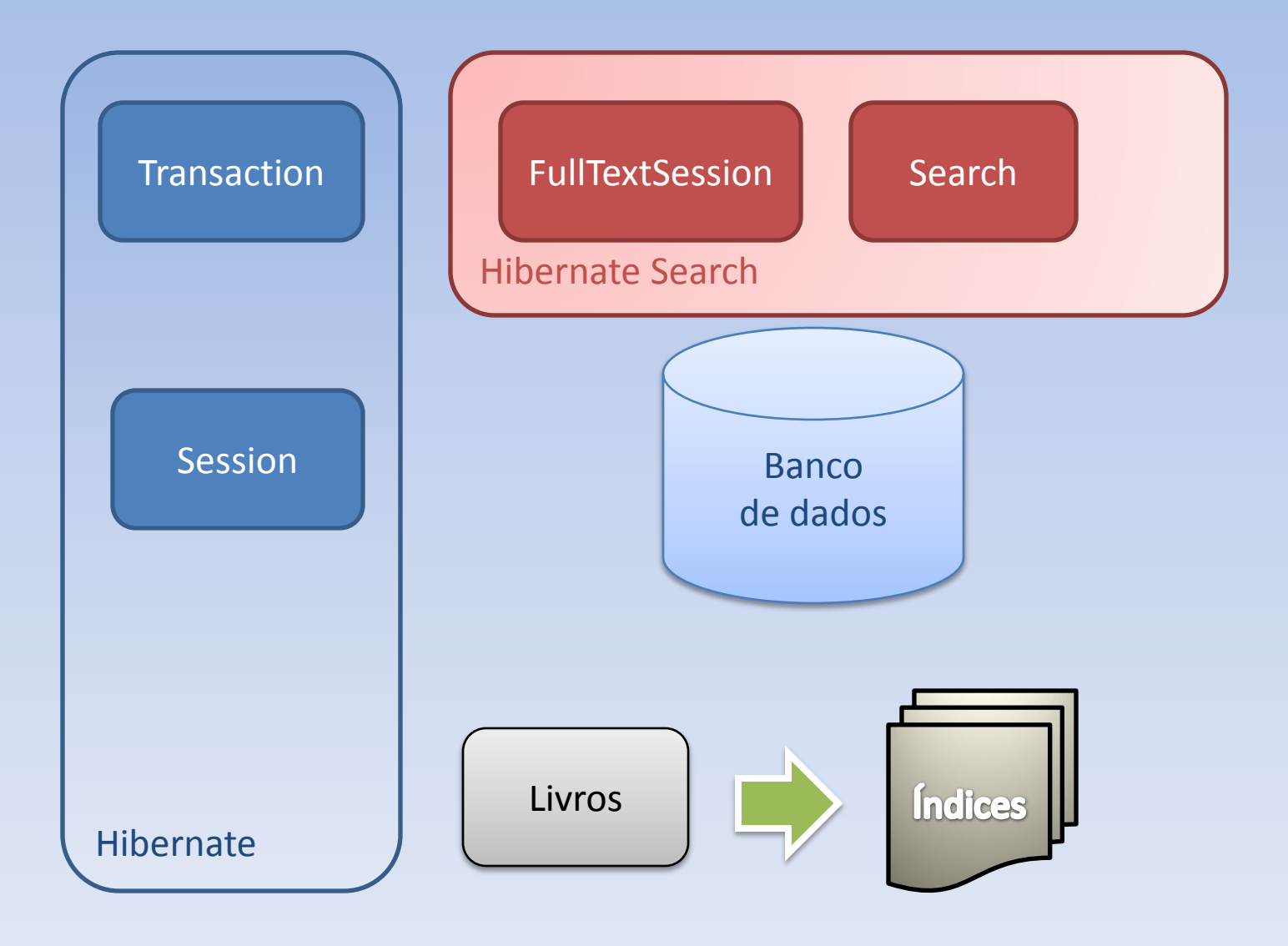

### Busca

```
public List<Livro> buscaLivro(String termo, int indice, int maximo) throws Exception {
    String[] fields = {"tituloOriginal", "subtitulos.subtitulo", "livrosAutores.autor.nome",
         "livroEditoraCidade.editora.editora", "assuntosDedalus"}; 
    MultiFieldQueryParser parser = new MultiFieldQueryParser(fields, new StopAnalyzer());
    org.apache.lucene.search.Query luceneQuery = null;
    try {
      luceneQuery = parser.parse(termo); 
    } catch (ParseException e) {
      e.printStackTrace();
    }
    org.hibernate.search.FullTextQuery fullTextQuery = 
    fullTextSession.createFullTextQuery( luceneQuery , Livro.class);
    return ajustaPaginacao(session, indice, maximo);
```
}

public List<Livro> buscaLivro(**String termo**, int indice, int maximo) throws Exception {

String[] fields = {"tituloOriginal", "subtitulos.subtitulo", "livrosAutores.autor.nome", "livroEditoraCidade.editora.editora", "assuntosDedalus"};

```
MultiFieldQueryParser parser = new MultiFieldQueryParser(fields, new StopAnalyzer());
org.apache.lucene.search.Query luceneQuery = null;
```
try {

```
luceneQuery = parser.parse(termo);
```

```
} catch (ParseException e) {
```

```
e.printStackTrace();
```
#### }

}

```
org.hibernate.search.FullTextQuery fullTextQuery = 
fullTextSession.createFullTextQuery( luceneQuery , Livro.class);
return ajustaPaginacao(session, indice, maximo);
```
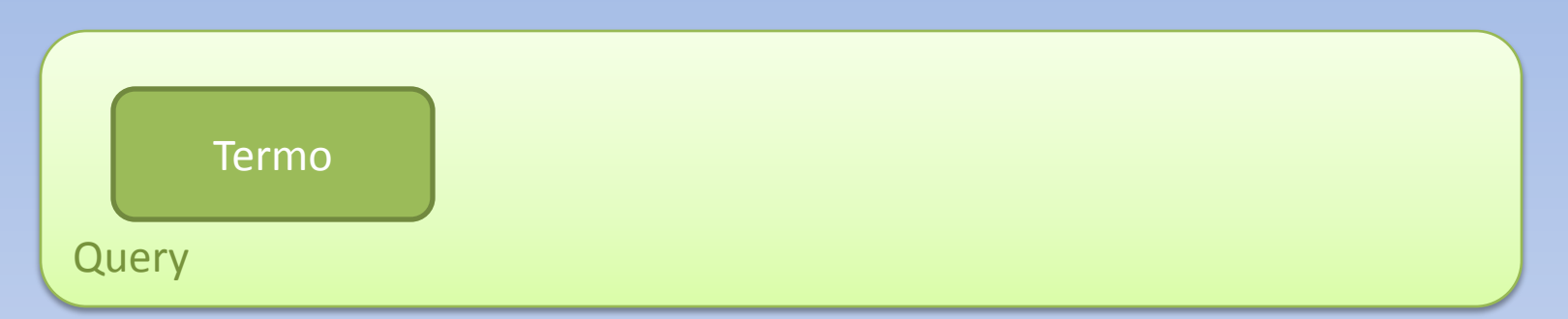

public List<Livro> buscaLivro(String termo, **int indice**, **int maximo**) throws Exception {

String[] fields = {"tituloOriginal", "subtitulos.subtitulo", "livrosAutores.autor.nome",

```
"livroEditoraCidade.editora.editora", "assuntosDedalus"};
```
MultiFieldQueryParser parser = new MultiFieldQueryParser(fields, new StopAnalyzer()); org.apache.lucene.search.Query luceneQuery = **null**;

try {

```
luceneQuery = parser.parse(termo);
```

```
} catch (ParseException e) {
```

```
e.printStackTrace();
```
#### }

}

```
org.hibernate.search.FullTextQuery fullTextQuery = 
fullTextSession.createFullTextQuery( luceneQuery , Livro.class);
return ajustaPaginacao(session, indice, maximo);
```
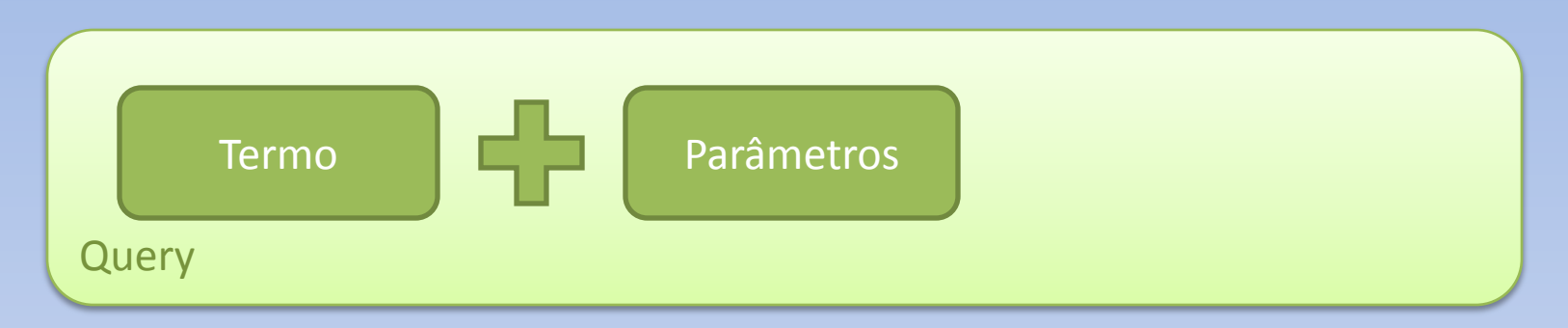

public List<Livro> buscaLivro(String termo, int indice, int maximo) throws Exception {

```
String[] fields = {"tituloOriginal"
, 
"subtitulos.subtitulo"
, 
"livrosAutores.autor.nome ", "livroEditoraCidade.editora.editora",
"assuntosDedalus"};
```

```
MultiFieldQueryParser parser = new MultiFieldQueryParser(fields, new StopAnalyzer());
org.apache.lucene.search.Query luceneQuery = null;
```
#### try {

```
luceneQuery = parser.parse(termo);
```

```
} catch (ParseException e) {
```

```
e.printStackTrace();
```
#### }

}

```
org.hibernate.search.FullTextQuery fullTextQuery =
```
fullTextSession.createFullTextQuery( luceneQuery , Livro.**class);**

*return ajustaPaginacao(session, indice, maximo);*

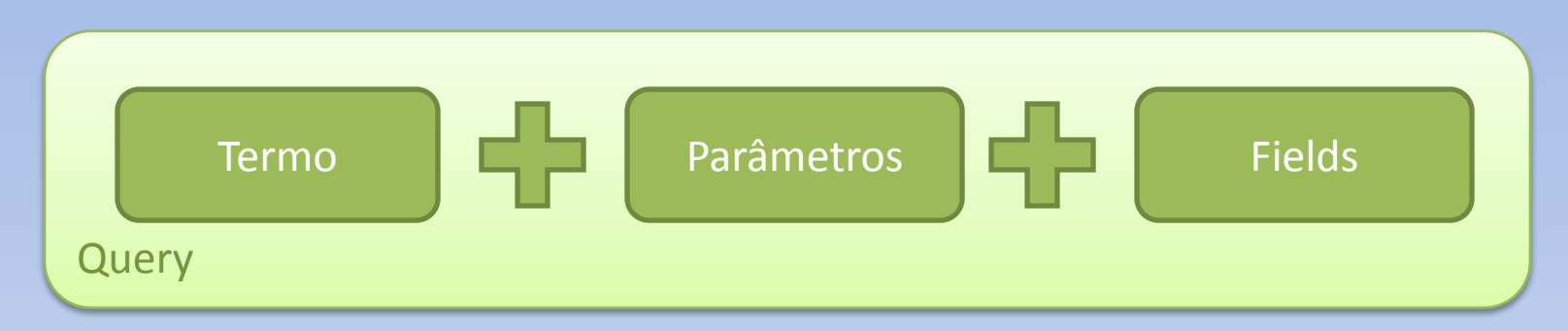

public List<Livro> buscaLivro(String termo, int indice, int maximo) throws Exception {

```
String[] fields = {"tituloOriginal", "subtitulos.subtitulo", "livrosAutores.autor.nome ", 
      "livroEditoraCidade.editora.editora", "assuntosDedalus"};
```

```
MultiFieldQueryParser parser = new MultiFieldQueryParser(fields, new StopAnalyzer());
org.apache.lucene.search.Query luceneQuery = null;
try {
```

```
luceneQuery = parser.parse(termo);
```

```
} catch (ParseException e) {
```

```
e.printStackTrace();
```
#### }

}

```
org.hibernate.search.FullTextQuery fullTextQuery = 
fullTextSession.createFullTextQuery( luceneQuery , Livro.class);
return ajustaPaginacao(session, indice, maximo);
```
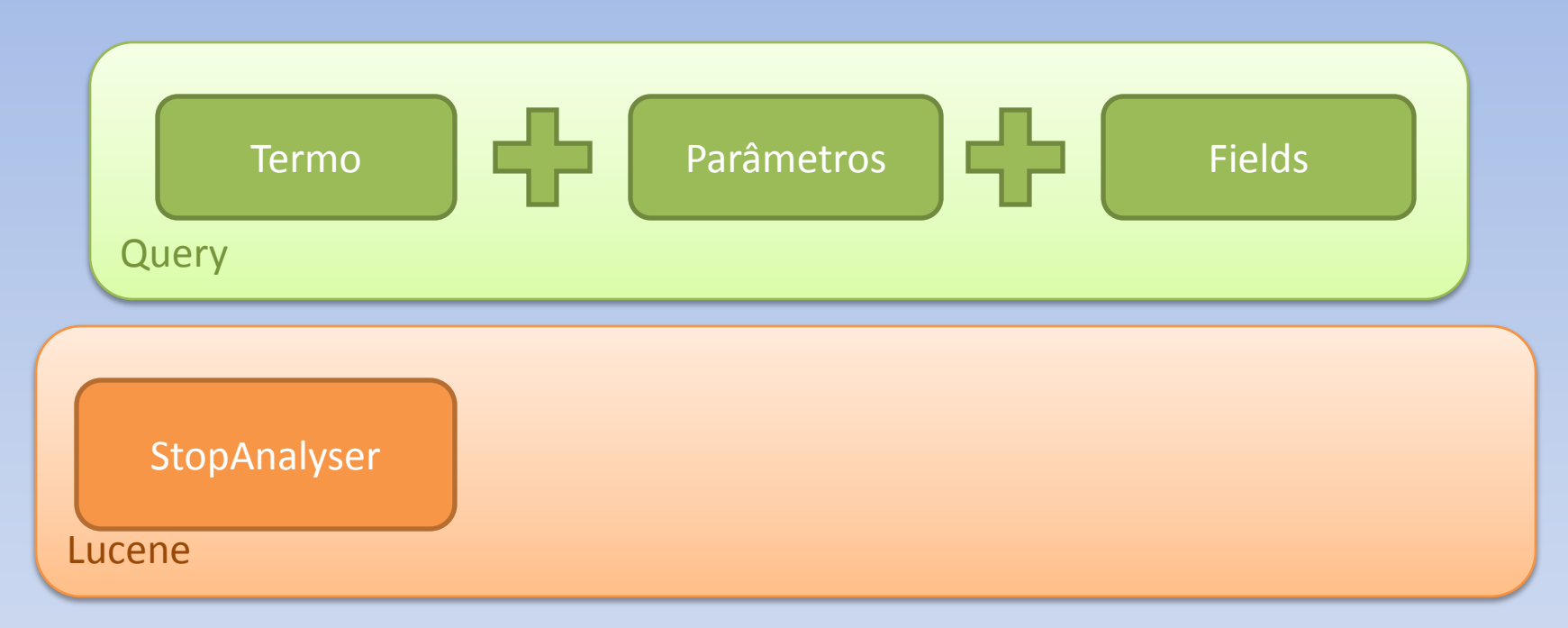

public List<Livro> buscaLivro(String termo, int indice, int maximo) throws Exception {

String[] fields = {"tituloOriginal", "subtitulos.subtitulo", "livrosAutores.autor.nome ", "livroEditoraCidade.editora.editora", "assuntosDedalus"};

#### **MultiFieldQueryParser parser = new MultiFieldQueryParser(fields, new StopAnalyzer());**

```
org.apache.lucene.search.Query luceneQuery = null;
try {
```

```
luceneQuery = parser.parse(termo);
```

```
} catch (ParseException e) {
```

```
e.printStackTrace();
```
#### }

}

```
org.hibernate.search.FullTextQuery fullTextQuery =
```
fullTextSession.createFullTextQuery( luceneQuery , Livro.**class);**

```
return ajustaPaginacao(session, indice, maximo);
```
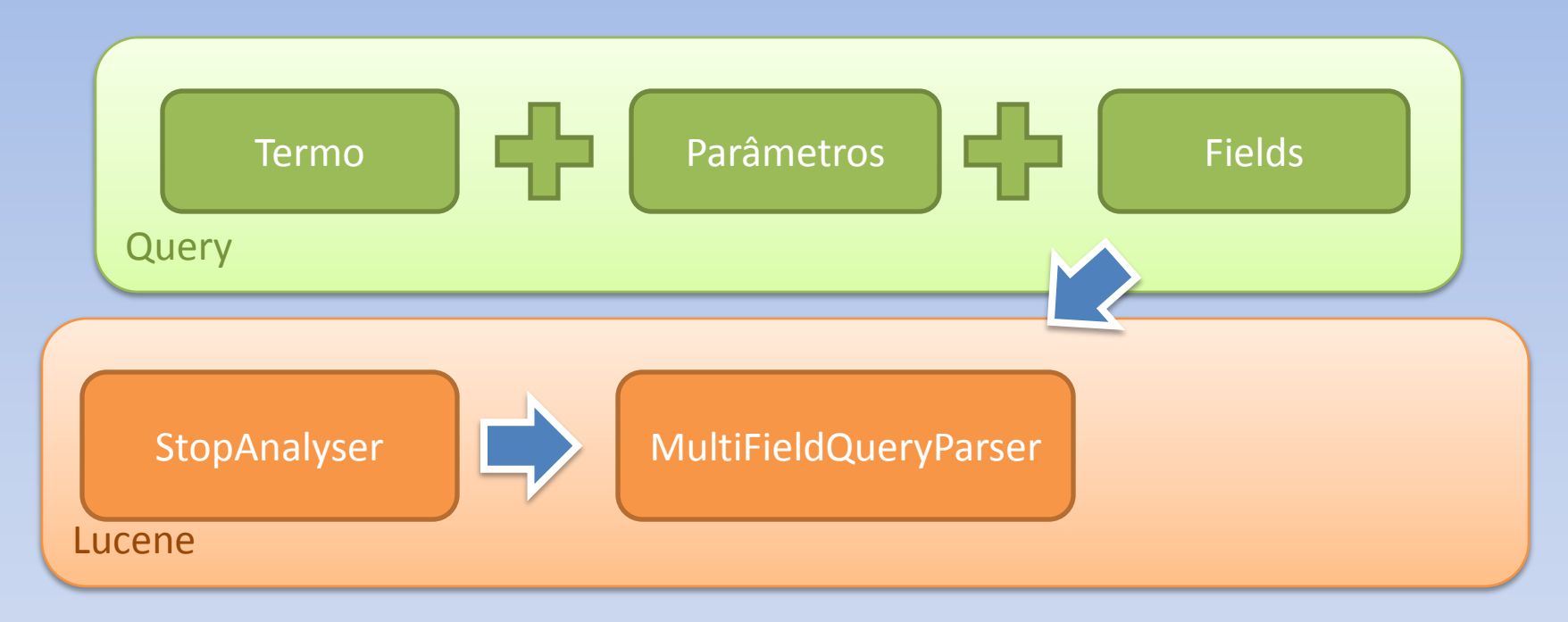

public List<Livro> buscaLivro(String termo, int indice, int maximo) throws Exception {

String[] fields = {"tituloOriginal", "subtitulos.subtitulo", "livrosAutores.autor.nome ", "livroEditoraCidade.editora.editora", "assuntosDedalus"};

```
MultiFieldQueryParser parser = new MultiFieldQueryParser(fields, new StopAnalyzer());
```
#### **org.apache.lucene.search.Query luceneQuery = null;**

```
try {
  luceneQuery = parser.parse(termo); 
} catch (ParseException e) {
  e.printStackTrace();
```
#### **}**

}

org.hibernate.search.FullTextQuery fullTextQuery = fullTextSession.createFullTextQuery( luceneQuery , Livro.**class);** *return ajustaPaginacao(session, indice, maximo);*

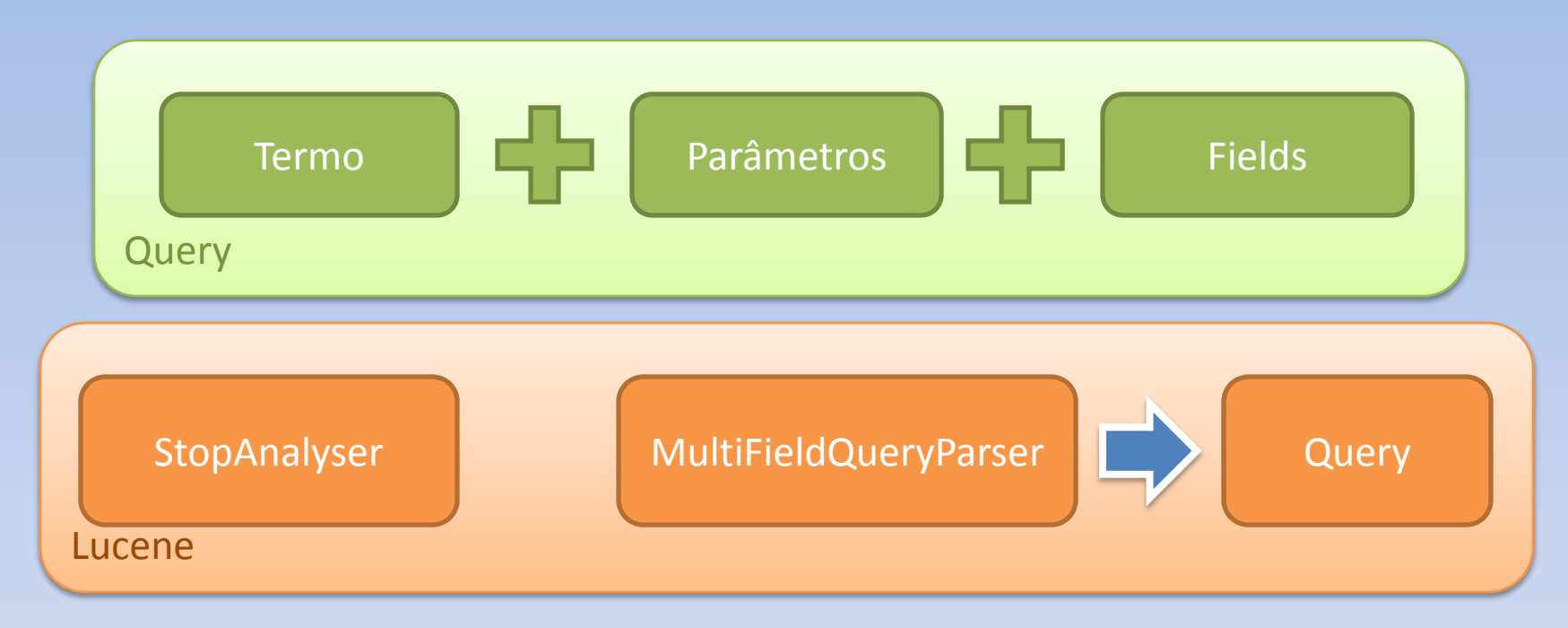

public List<Livro> buscaLivro(String termo, int indice, int maximo) throws Exception {

```
String[] fields = {"tituloOriginal", "subtitulos.subtitulo", "livrosAutores.autor.nome ", 
      "livroEditoraCidade.editora.editora", "assuntosDedalus"};
```
MultiFieldQueryParser parser = new MultiFieldQueryParser(fields, new StopAnalyzer()); org.apache.lucene.search.Query luceneQuery = null;

```
try {
```

```
luceneQuery = parser.parse(termo);
```

```
} catch (ParseException e) {
```

```
e.printStackTrace();
```
}

}

#### **org.hibernate.search.FullTextQuery fullTextQuery =**

**fullTextSession.createFullTextQuery( luceneQuery , Livro.class);**

*return ajustaPaginacao(session, indice, maximo);*

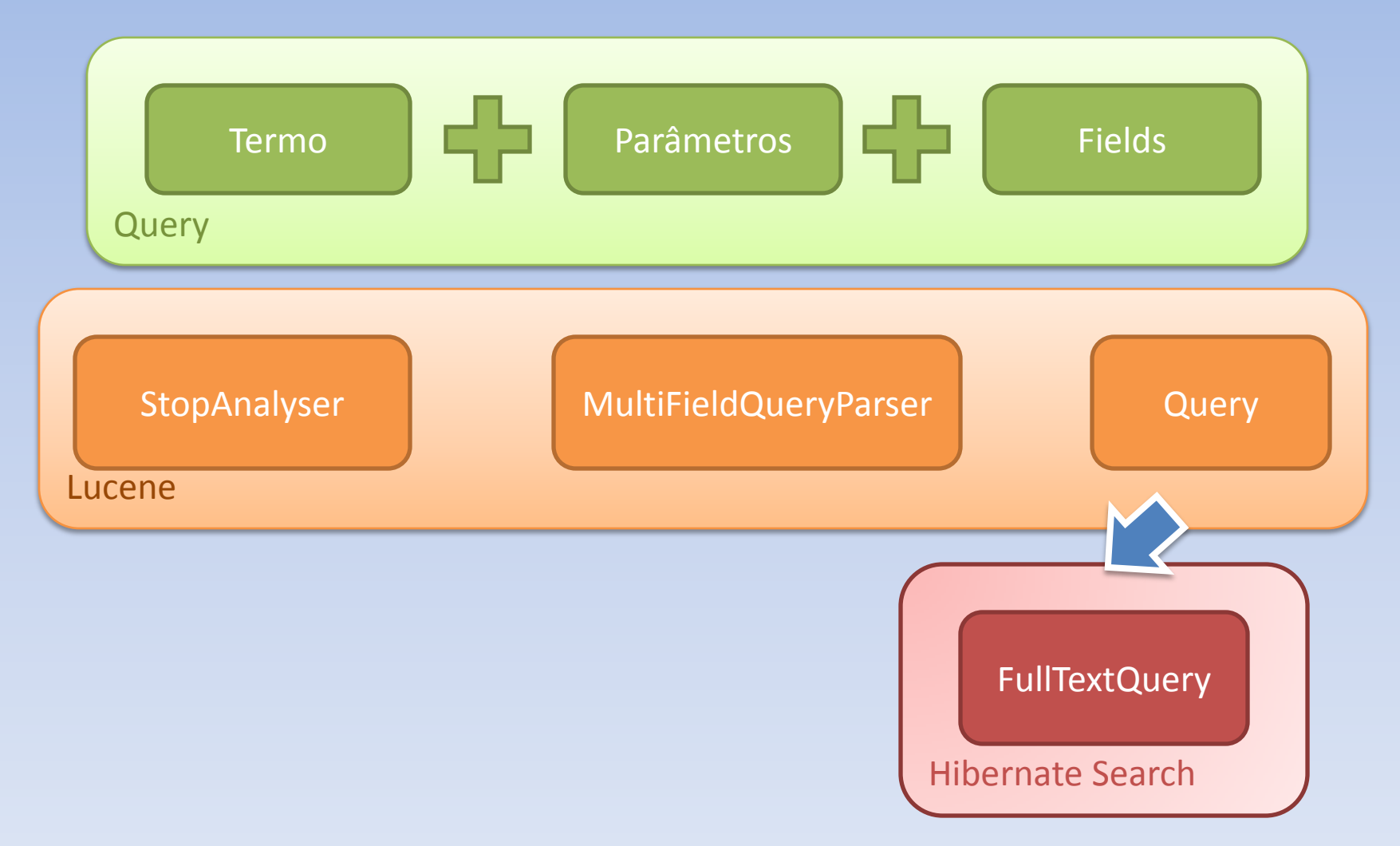

public List<Livro> buscaLivro(String termo, int indice, int maximo) throws Exception {

```
String[] fields = {"tituloOriginal", "subtitulos.subtitulo", "livrosAutores.autor.nome ", 
      "livroEditoraCidade.editora.editora", "assuntosDedalus"};
```

```
MultiFieldQueryParser parser = new MultiFieldQueryParser(fields, new StopAnalyzer());
org.apache.lucene.search.Query luceneQuery = null;
```

```
try {
```

```
luceneQuery = parser.parse(termo);
```

```
} catch (ParseException e) {
```

```
e.printStackTrace();
```

```
}
```
}

org.hibernate.search.FullTextQuery fullTextQuery =

fullTextSession.createFullTextQuery( luceneQuery , Livro.class);

```
return ajustaPaginacao(session, indice, maximo);
```
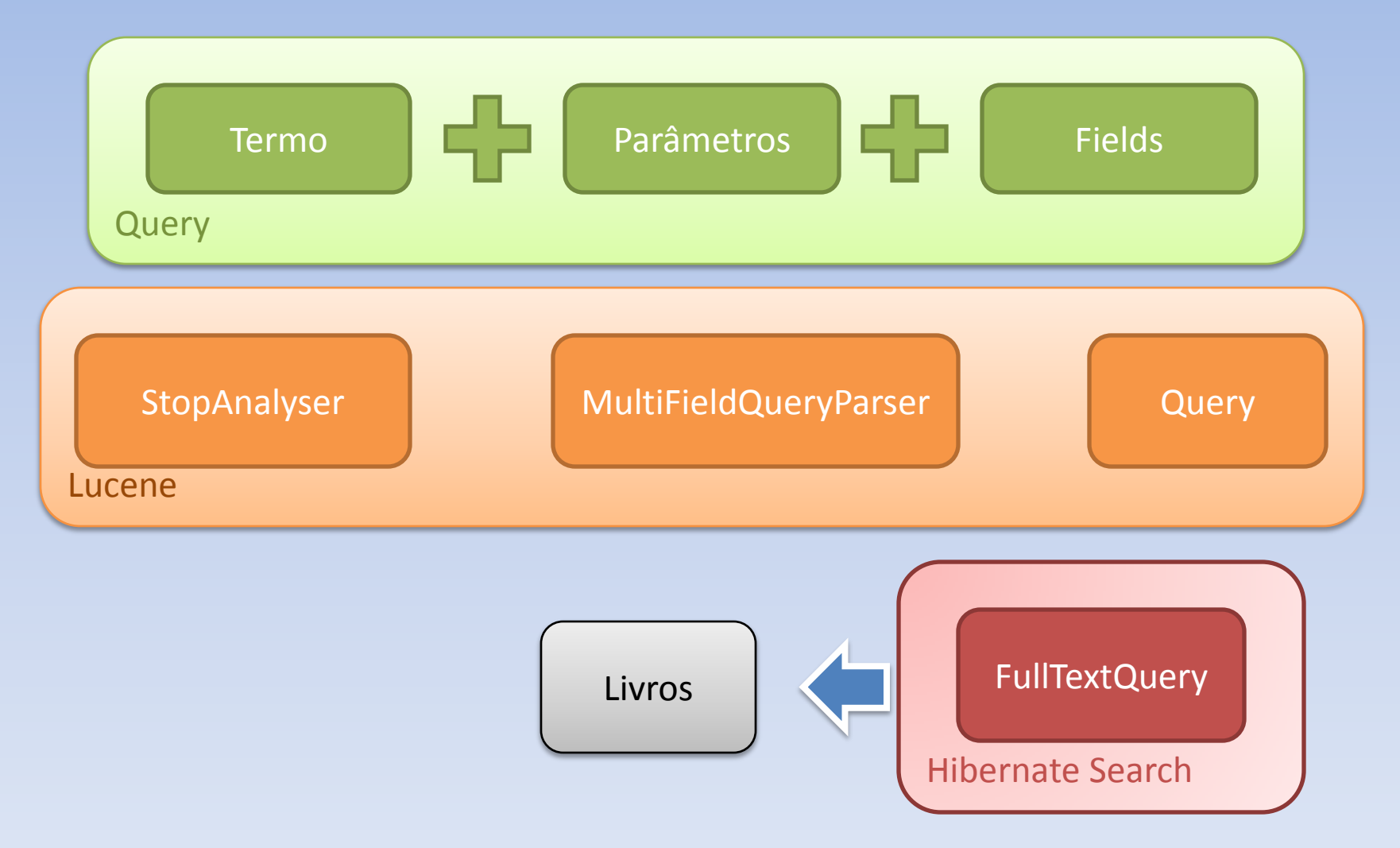

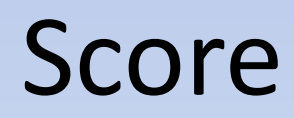

- É uma combinação do **Modelo de Espaço Vetorial** e do **Modelo Booleano**.
- O score de uma query q para um documento d correlaciona à distância do coseno ou ao produto escalar entre vetores de documentos e queries no Modelo de Espaço Vetorial.

*Fórmula:*

$$
score(q, d) = coord(q, d) \cdot queryNorm(q, d) \cdot \sum_{t \in d} (tf(t \in d) \cdot idf(t)^{2} \cdot t.getBoost(\cdot) \cdot norm(t, d))
$$

 $\begin{split} &\mathit{c} \mathit{pred}(q,d)\text{-}\mathit{queryNorm}(q,d)\text{.} \sum_{i\text{ind}}\bigl(\!f\bigl(\text{ }in\text{ }d\bigr)\right) \mathit{id}\!f(t)^2\!\cdot\!t.\mathit{getBoost}\bigl(\text{ })\text{.} \mathit{norm}(t,d)\bigr) \ \end{split}$ <br>  $\begin{split} &\mathit{tf}(t\text{ }in\text{ }d)\text{: term}\text{ frequency} \ \end{split}$ <br>  $\begin{split} &\mathit{of}(t\text{ }in\text{ }d)\text{: term}\text{ frequency} \ \end{split}$ <br>  $\begin{split} &\mathit{$  $t \text{ in } d$  $score(q, d) = coord(q, d) \cdot queryNorm(q, d) \cdot \sum (tf(t \ in \ d) \cdot idf(t)^{2} \cdot t.getBoost($   $) \cdot norm(t, d)$ in 2  $Score$ <br> *tf* (*t in d*) $\cdot$  *idf* (*t*)<sup>2</sup> $\cdot$ *t*.

#### *tf(t in d)***: term frequency**

O número de vezes que o termo *t* ocorre no documento *d*

*coord(q, d)***: fator**

baseado na quantidade de termos da query  $q$  que são encontrados no documento  $d$ 

*queryNorm(q, d)***:** fator de normalização

usada para permitir a comparação entre os scores das queries

*t.getBoost()***:**

atribui peso para o termo  $t$  na query  $q$  em tempo de busca

 $\begin{split} &\textit{core}(q,d)\textit{=coord}(q,d)\textit{+queryNorm}(q,d)\textit{+}\sum_{ind}\bigl(\!\!\!f(\textit{in }d)\textit{+}\textit{left}(t)^2\textit{+}\textit{1,getBoost}(\textit{+}\textit{+norm}(t,d)\textit{)}\!\!\!\!\bigr)\bigl(\!\!\!f(\textit{in }d)\textit{+}\textit{term frequency} \bigm\!\!\!\!\bigr) \\ &\textit{infinite} \end{split}$ <br>  $\begin{split} &\textit{of}(t\textit{in }d)\textit{:} \textit{inverse document over no document of} \ \textit{of}(\textit{in }d)\text$  $t \text{ in } d$  $score(q, d) = coord(q, d) \cdot queryNorm(q, d) \cdot \sum (tf(t \text{ in } d) \cdot \mathbf{i} df(t)^2 \cdot t.getBoost($  ) $\cdot norm(t, d)$ in in d)  $\mathbf{i} df(\mathbf{t})^2 \cdot t$ .

#### *idf(t in d)***: inverse document frequency**

#### O número de documentos que contêm o termo *t*

#### *coord(q, d)***: fator**

baseado na quantidade de termos da query  $q$  que são encontrados no documento  $d$ 

#### *queryNorm(q, d)***:** fator de normalização

usada para permitir a comparação entre os scores das queries

*t.getBoost()***:**

atribui peso para o termo  $t$  na query  $q$  em tempo de busca

 $\begin{split} & \mathit{req}(q,d) \text{= } \textit{coord}(q,d) \text{+ } \textit{queryNorm}(q,d) \text{+ } \sum_{i \text{ind}} ( \mathit{f}(i \text{ in } d) \text{+ } \mathit{if}(t)^2 \text{+ } \mathit{I}, \mathit{getBoost}(\text{--}) \text{+ } \mathit{norm}(t,d) ) \end{split}$ <br>  $\begin{split} & \mathit{f}(i \text{ in } d) \text{: } \textit{term frequency} \end{split}$ <br>  $\begin{split} & \text{O} \text{ n} \text{ oimero de versus que of the more no document of } d \\ & \mathit{diff}(i \text{$  $t \text{ in } d$  $score(q, d) = \text{coord}(q, d)$  ·  $queryNorm(q, d) \cdot \sum (tf(t \text{ in } d) \cdot idf(t)^2 \cdot t.getBoost($   $) \cdot norm(t, d)$ in  $\boldsymbol{coord}(\boldsymbol{q},\boldsymbol{d})$ · queryNorm $(q,d)\cdot\sum\limits ( \! \! \! (f(\boldsymbol{t} \text{ in } d)\cdot\boldsymbol{id} f(\boldsymbol{t})^2\cdot\boldsymbol{t}).$ 

#### *coord(q, d)***: fator**

baseado na quantidade de termos da query  $q$  que são encontrados no documento  $d$ 

*queryNorm(q, d)***:** fator de normalização

usada para permitir a comparação entre os scores das queries

*t.getBoost()***:**

atribui peso para o termo  $t$  na query  $q$  em tempo de busca

 $\begin{split} & \mathit{ref}(q,d) \text{=} \mathit{coord}(q,d) \text{=} \mathit{queryNorm}(q,d) \text{=} \sum_{i \text{mod}} \bigl( \mathit{f(i in d)} \cdot \mathit{idf(i)^2 \cdot t.getBoost(\text{=}) \cdot norm(t,d) \bigr) \bigl) \\ & \mathit{f(f(i in d))}: \text{term frequency} \text{0 number of events queue to the same time} \end{split}$ <br>  $\begin{split} & \text{O(nime to the years} \text{ use of the more more document} \text{ to the same time} \text{ to the the same time} \text{ to the the same time} \text{ to the the same time} \text{ to the the same time} \text{$ *t d*  $score(q, d) = coord(q, d) \cdot \textbf{queryNorm}(q, d) \cdot \sum (tf(t \text{ in } d) \cdot idf(t)^2 \cdot t.getBoost($   $) \cdot norm(t, d)$ in **queryNorm(q,d)**.  $\sum (f(t \text{ in } d) \cdot idf(t)^2 \cdot t$ .

*coord(q, d)***: fator**

baseado na quantidade de termos da query  $q$  que são encontrados no documento  $d$ 

#### *queryNorm(q, d)***:** fator de normalização

usada para permitir a comparação entre os scores das queries

*t.getBoost()***:**

atribui peso para o termo  $t$  na query  $q$  em tempo de busca

encapsula alguns fatores de boost em tempo de indexação *t d*  $score(q, d) = coord(q, d) \cdot queryNorm(q, d) \cdot \sum (tf(t \text{ in } d) \cdot idf(t)^{2} \cdot t.getBoost($   $) \cdot norm(t, d)$ in in *d*) $\cdot$ *idf* (*t*)<sup> $2$ </sup>  $\cdot$  *t.getBoost* 

#### *coord(q, d)***: fator**

baseado na quantidade de termos da query  $q$  que são encontrados no documento  $d$ 

#### *queryNorm(q, d)***:** fator de normalização

usada para permitir a comparação entre os scores das queries

#### *t.getBoost()***:**

atribui peso para o termo  $t$  na query  $q$  em tempo de busca

 $\begin{split} &\textit{ref}(q,d)=coord(q,d)\cdot queryNorm(q,d)\cdot\sum_{i\text{ind}}\bigl(\textit{f}\,(\textit{in}\;d)\cdot\textit{idf}\,(\textit{t})^2\cdot\textit{t}.\textit{getBoost}\bigl(\textit{)}\cdot\textit{norm}(\textit{t},\textit{d})\bigr)\\ &\textit{if}(\textit{f}\,i\;in\;d):\text{term frequency}\\ &\text{O}\;\text{mimero}\;\text{de\;vers}\;\text{que}\;\text{o}\;\text{term}\;\text{t}\;\text{corner}\;\text{f}\;\text{equation}\;\text{or}\\ &\text{of}\;\text{if}(\textit{$  $t \text{ in } d$  $score(q, d) = coord(q, d) \cdot queryNorm(q, d) \cdot \sum (tf(t \text{ in } d) \cdot idf(t)^{2} \cdot t.getBoost$ in 2  $\begin{aligned} \n\text{score} \n\text{in } d \cdot \text{if } (t)^2 \cdot t \text{.} getBoost( ) \cdot norm(t, d) \n\end{aligned}$ 

#### *coord(q, d)***: fator**

baseado na quantidade de termos da query  $q$  que são encontrados no documento  $d$ 

#### *queryNorm(q, d)***:** fator de normalização

usada para permitir a comparação entre os scores das queries

*t.getBoost()***:**

atribui peso para o termo  $t$  na query  $q$  em tempo de busca

#### **Query: Information Retrieval**

#### **Resultado: Information analysis and retrieval**

- 4.734231 = (MATCH) sum of:
- 1.9067632 = (MATCH) weight(tituloOriginal:information in 2099), product of:
- 0.6346345 = queryWeight(tituloOriginal:information), product of:
	- 6.009012 = idf(docFreq=36, numDocs=5541)
	- 0.105613776 = queryNorm
- 3.004506 = (MATCH) fieldWeight(tituloOriginal:information in 2099), product of:
	- 1.0 = tf(termFreq(tituloOriginal:information)=1)
	- 6.009012 = idf(docFreq=36, numDocs=5541)
	- 0.5 = fieldNorm(field=tituloOriginal, doc=2099)
- 2.8274677 = (MATCH) weight(tituloOriginal:retrieval in 2099), product of:
- 0.7728124 = queryWeight(tituloOriginal:retrieval), product of:
	- 7.317345 = idf(docFreq=9, numDocs=5541)
	- 0.105613776 = queryNorm
- 3.6586726 = (MATCH) fieldWeight(tituloOriginal:retrieval in 2099), product of:
	- 1.0 = tf(termFreq(tituloOriginal:retrieval)=1)
	- 7.317345 = idf(docFreq=9, numDocs=5541)
	- 0.5 = fieldNorm(field=tituloOriginal, doc=2099)

**Query: tituloOriginal:** Information Retrieval **Resultado: Information analysis and retrieval**

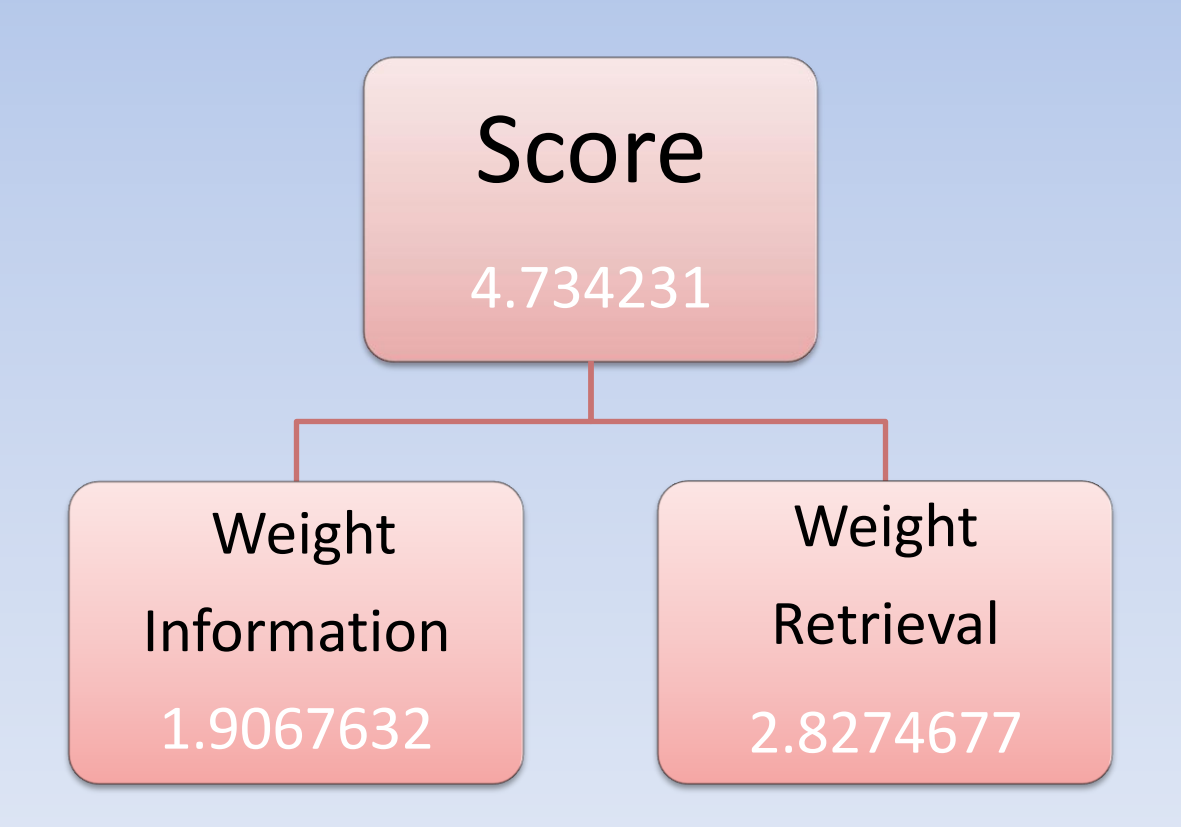

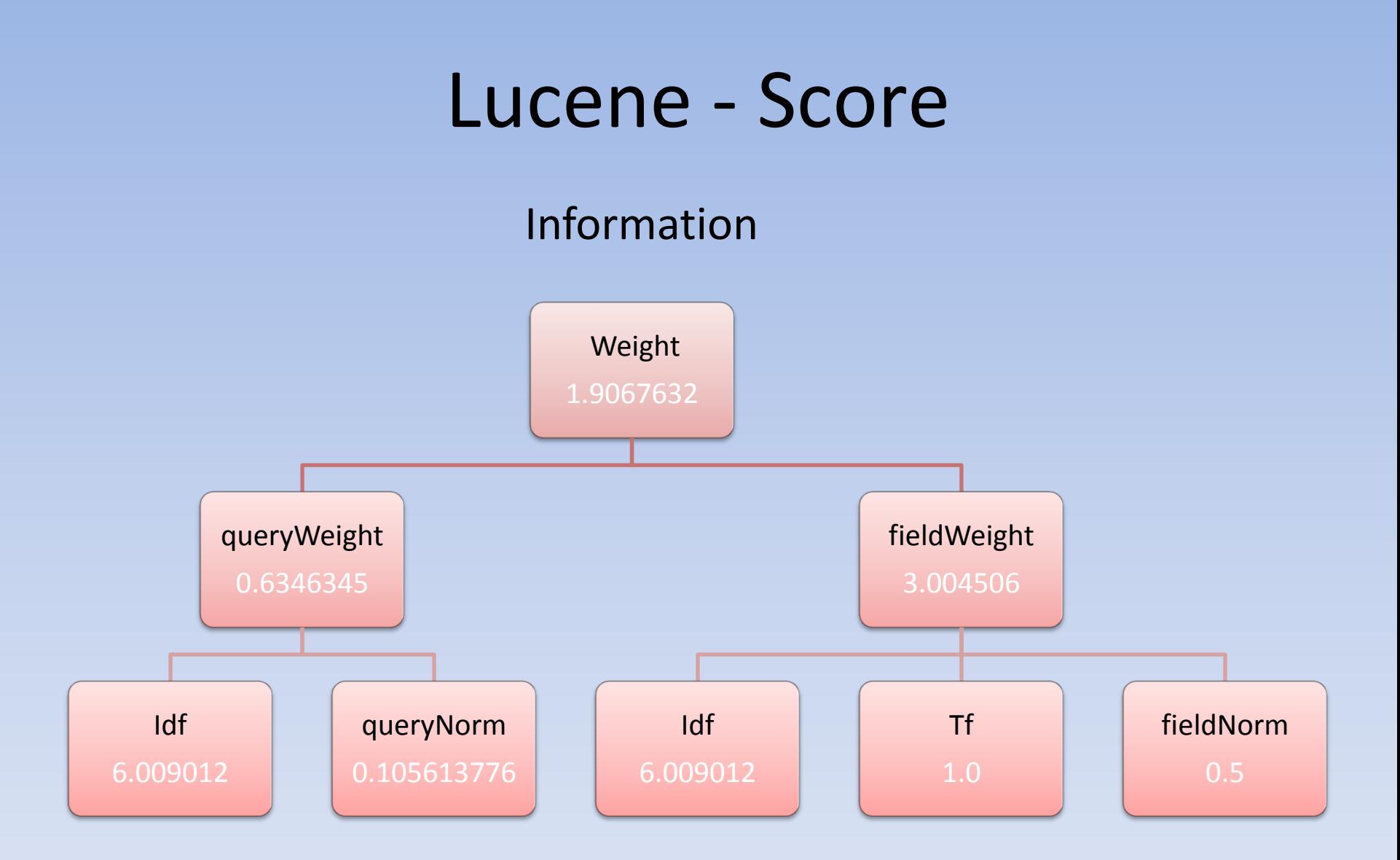

#### **Query**: **Information Retrieval R1: Information analysis and retrieval R2: Information storage and retrieval: tools, elements, theories R3: The SMART retrieval system**

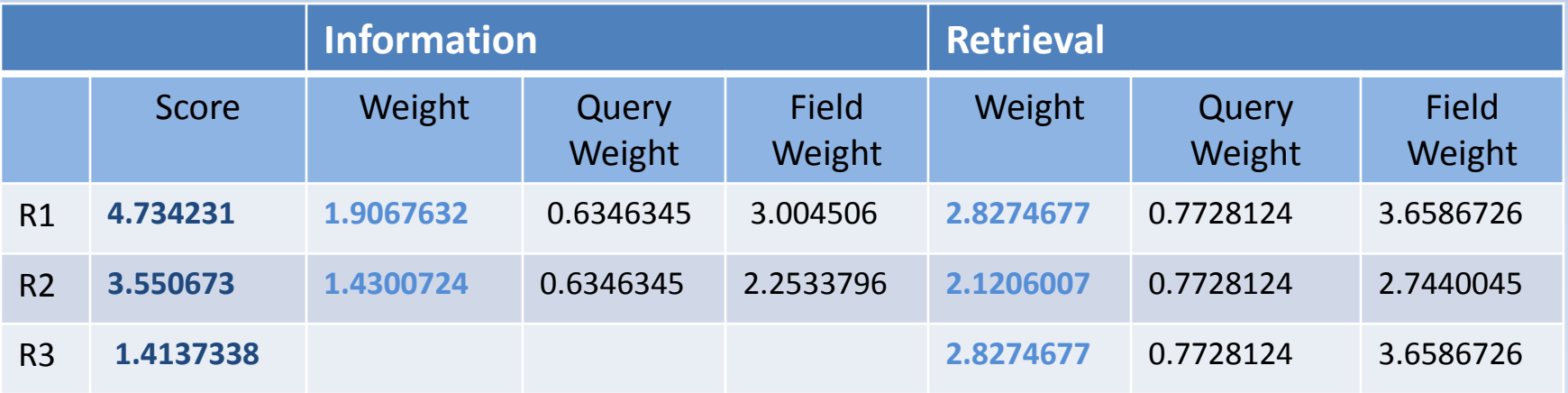

# Resultados

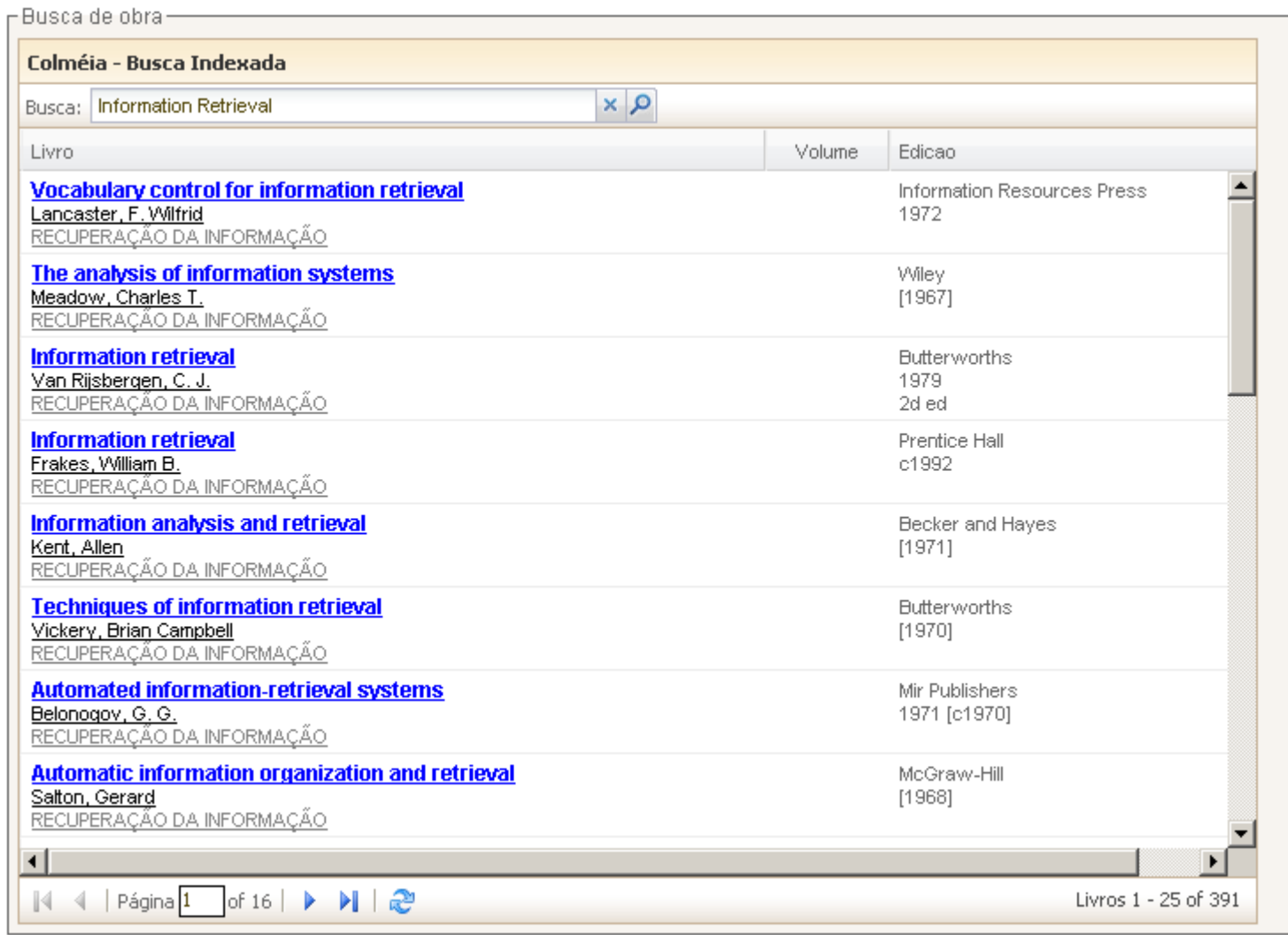
## Resultados

*Query:* assunto:banco de dados AND titulo:database\* *Livros encontrados*: 125 livros

Hibernate sem indexação: media: 89 ms

Hibernate com indexação: media: 13 ms

## Resultados

*Query:* assunto:matematica\* *Livros encontrados*: 4763 livros

Hibernate sem indexação: media: 730 ms

Hibernate com indexação: media: 265 ms